**BECKHOFF** New Automation Technology

# Functional description | EN TF5200 | TwinCAT 3 CNC

Decoder block ahead

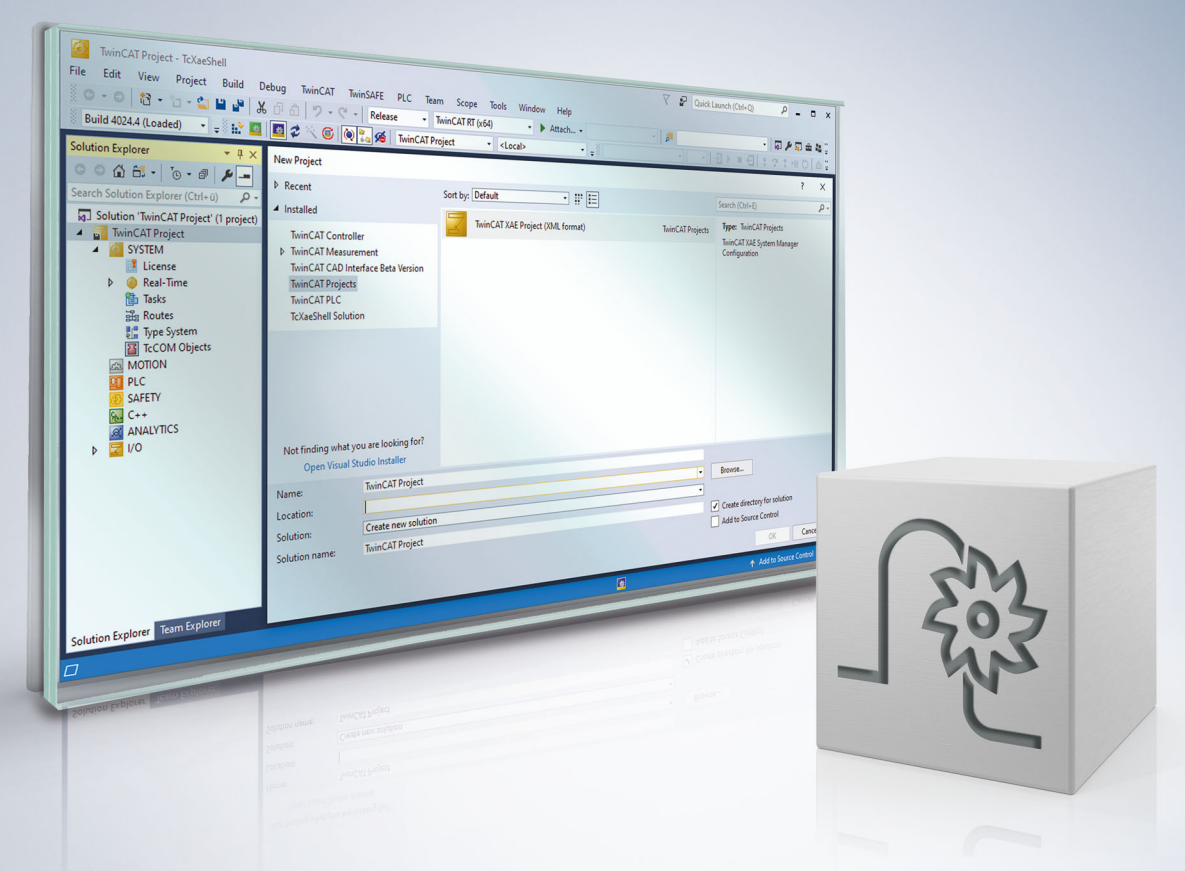

### **Notes on the documentation**

<span id="page-2-0"></span>This description is only intended for the use of trained specialists in control and automation engineering who are familiar with the applicable national standards.

It is essential that the documentation and the following notes and explanations are followed when installing and commissioning the components.

It is the duty of the technical personnel to use the documentation published at the respective time of each installation and commissioning.

The responsible staff must ensure that the application or use of the products described satisfy all the requirements for safety, including all the relevant laws, regulations, guidelines and standards.

#### **Disclaimer**

The documentation has been prepared with care. The products described are, however, constantly under development.

We reserve the right to revise and change the documentation at any time and without prior announcement. No claims for the modification of products that have already been supplied may be made on the basis of the data, diagrams and descriptions in this documentation.

#### **Trademarks**

Beckhoff®, TwinCAT®, TwinCAT/BSD®, TC/BSD®, EtherCAT®, EtherCAT G®, EtherCAT G10®, EtherCAT P®, Safety over EtherCAT®, TwinSAFE®, XFC®, XTS® and XPlanar® are registered trademarks of and licensed by Beckhoff Automation GmbH.

Other designations used in this publication may be trademarks whose use by third parties for their own purposes could violate the rights of the owners.

#### **Patent Pending**

The EtherCAT technology is patent protected, in particular by the following applications and patents: EP1590927, EP1789857, EP1456722, EP2137893, DE102015105702 with corresponding applications or registrations in various other countries.

### Fther**CAT**

EtherCAT® is registered trademark and patented technology, licensed by Beckhoff Automation GmbH, Germany

#### **Copyright**

© Beckhoff Automation GmbH & Co. KG, Germany.

The reproduction, distribution and utilisation of this document as well as the communication of its contents to others without express authorisation are prohibited.

Offenders will be held liable for the payment of damages. All rights reserved in the event of the grant of a patent, utility model or design.

### **General and safety instructions**

#### <span id="page-3-0"></span>**Icons used and their meanings**

This documentation uses the following icons next to the safety instruction and the associated text. Please read the (safety) instructions carefully and comply with them at all times.

#### **Icons in explanatory text**

- 1. Indicates an action.
- $\Rightarrow$  Indicates an action statement.

#### **DANGER**

#### **Acute danger to life!**

If you fail to comply with the safety instruction next to this icon, there is immediate danger to human life and health.

 **CAUTION**

#### **Personal injury and damage to machines!**

If you fail to comply with the safety instruction next to this icon, it may result in personal injury or damage to machines.

#### *NOTICE*

#### **Restriction or error**

This icon describes restrictions or warns of errors.

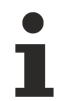

#### **Tips and other notes**

This icon indicates information to assist in general understanding or to provide additional information.

#### **General example**

Example that clarifies the text.

#### **NC programming example**

Programming example (complete NC program or program sequence) of the described function or NC command.

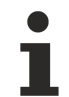

#### **Specific version information**

Optional or restricted function. The availability of this function depends on the configuration and the scope of the version.

### **Table of contents**

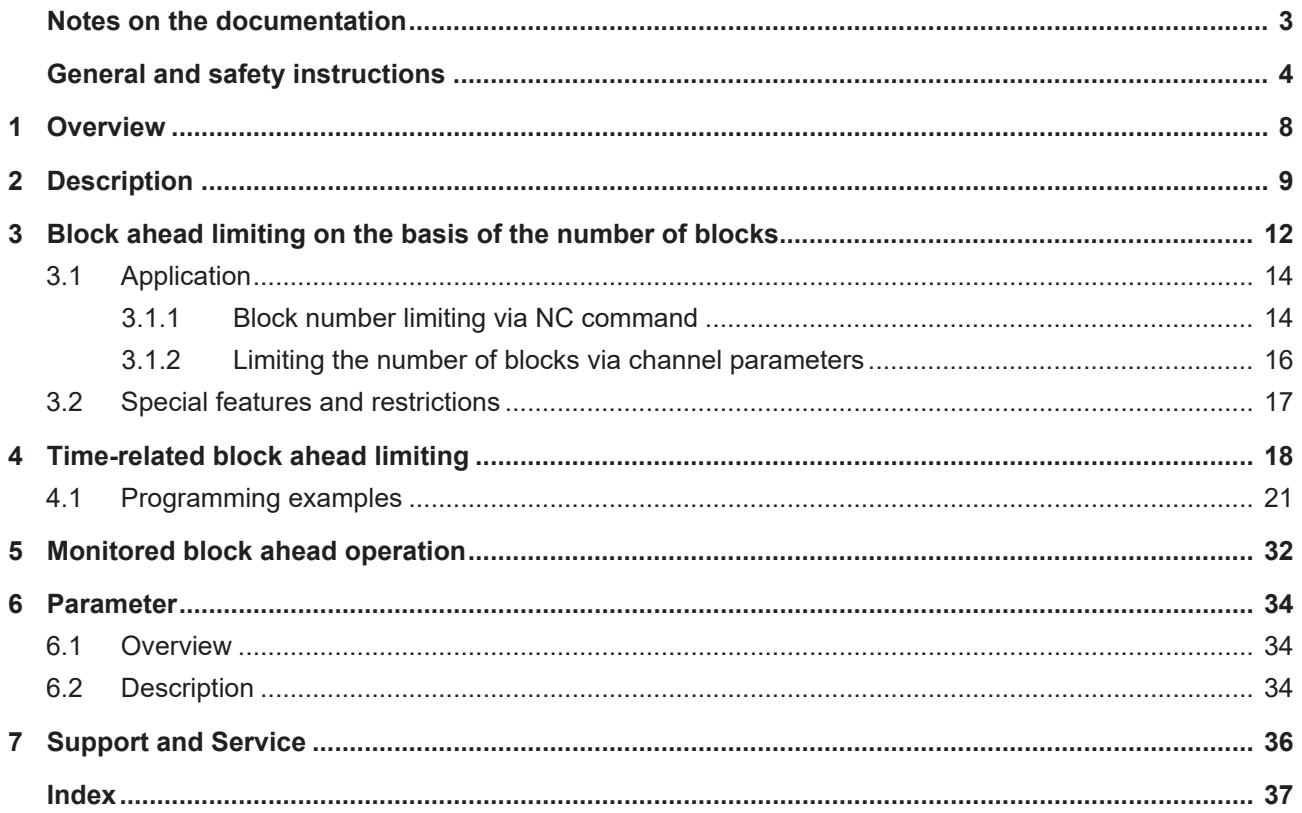

## **List of figures**

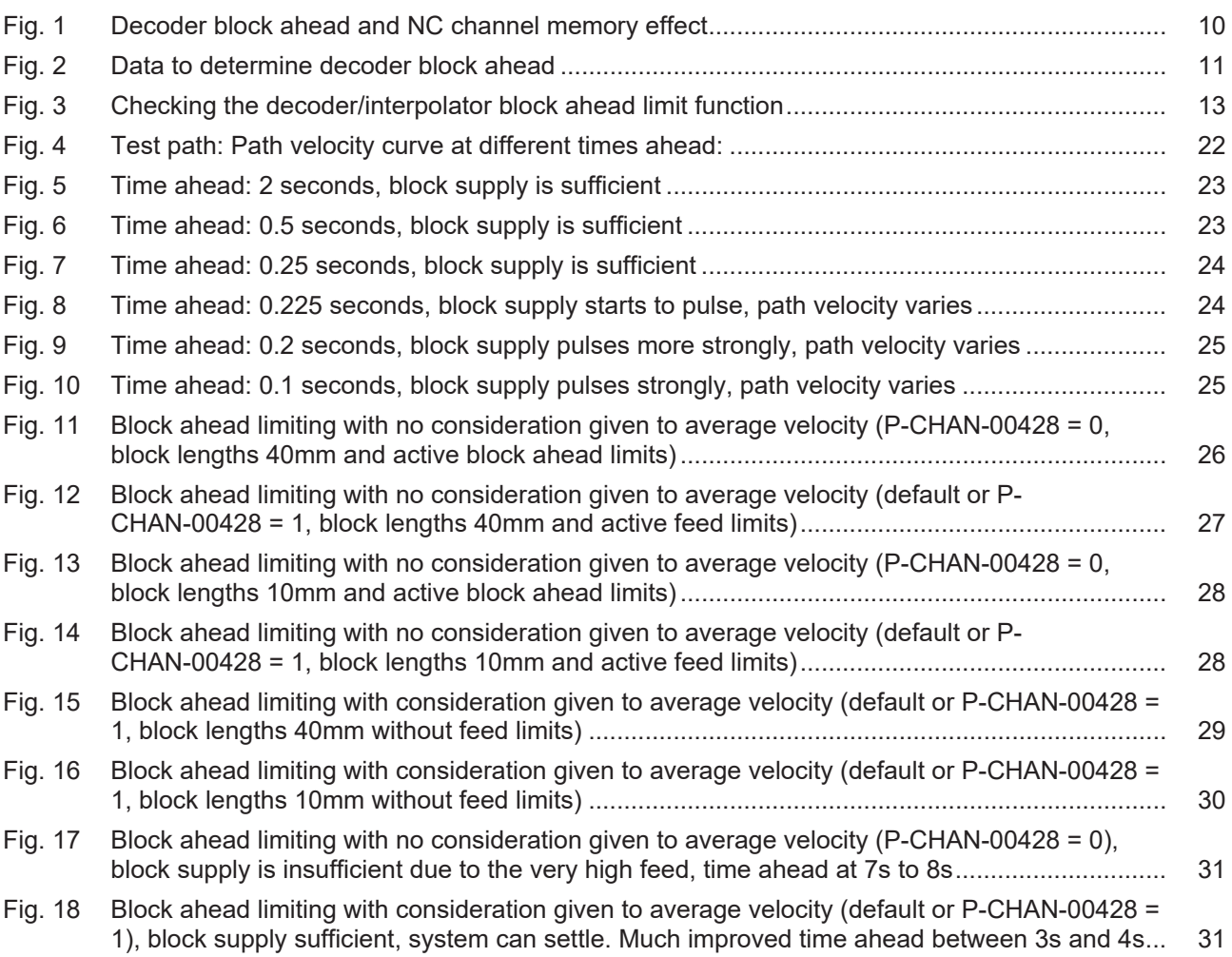

## <span id="page-7-0"></span>**1 Overview**

#### **Task**

Due to cascaded processing in the NC channel there is a time delay between decoding an NC program and executing the motion blocks in the interpolator. This means that decoding always precedes execution.

With HSC programs this look-ahead function may involve several hundred motion blocks. In addition, changes initiated by the user in the NC program may only become effective with a time delay.

By limiting the decoder block ahead function the reaction time to program influences can be shortened.

#### **Properties**

With certain technologies, such as flame or water-jet cutting, the user can adapt specific process parameters by using variables, e.g. feed rate in the running NC program.

When the block-ahead limit is active, it means that these changes become effective rapidly and are included timely in the cutting process.

#### **Parametrisation and programming**

Two types of block ahead limiting can be activated:

- 1. By configuration in the channel list, whereby block-ahead limiting becomes immediately effective at program start.
- 2. By programming in the NC program, whereby block-ahead limiting can also be activated only for specific program parts.

#### *Mandatory note on references to other documents*

For the sake of clarity, links to other documents and parameters are abbreviated, e.g. [PROG] for the Programming Manual or P-AXIS-00001 for an axis parameter.

For technical reasons, these links only function in the Online Help (HTML5, CHM) but not in pdf files since pdfs do not support cross-linking.

### <span id="page-8-0"></span>**2 Description**

#### **Motivation and function**

After an NC program is started, the individual NC blocks are continuously read

- 1. by an interpreter module, called the decoder,
- 2. converted into an internal representation and
- 3. output to the NC channel for further processing.

In the NC channel, the data is then read in by further modules (tool radius compensation, path preparation, etc.), edited and passed through up to the interpolator.

Current processing of commands in the interpolator corresponds to the **actual state** of the machine, whereas the decoded commands correspond to the **future state** of the machine.

During program decoding, parameters (e.g. external variables) are read and depending on this, they run through different program sequences.

Decoder block ahead is not limited. As a result, the time may be very long between program influencing during decoding and program execution. For the user a parameter change that influences program decoding is only noticeable after a considerable delay in execution.

To keep this program influencing as close as possible in time to program execution, the decoder block ahead must be kept as short as possible, i.e. the user notices program influences within a relatively short period of time.

<span id="page-9-0"></span>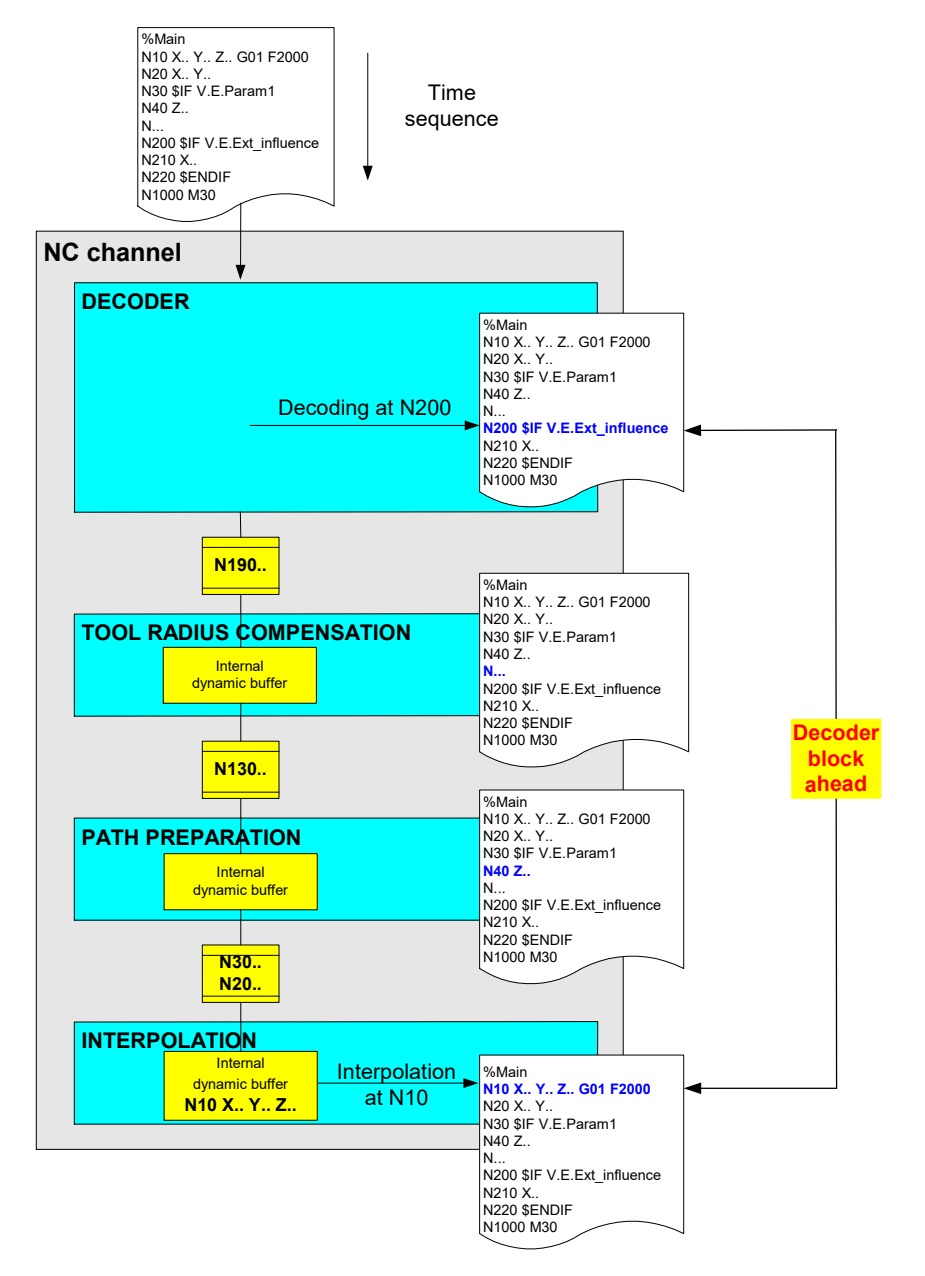

Fig. 1: Decoder block ahead and NC channel memory effect

#### **Limiting block ahead decoding**

Therefore, due to the cascaded processing of NC blocks, program decoding is always ahead of actual execution/interpolation.

The number of NC blocks by which the decoder leads is not constant and is only limited indirectly by the number of available memory locations. As a result, the decoder block ahead is dependent on:

- the type of processed NC blocks themselves (short/long motion blocks, parameter calculation, technology functions, switching commands, etc.)
- the functions active in the NC channel (TRC, HSC, spline interpolation, etc.) and their buffer sizes.
- system settings (cycle time, task distribution).

In the case of certain program sequences, the user would like to specify the maximum number of blocks that decoding may be ahead of the interpolator level, for example.

To achieve this, the decoder block ahead can be defined by:

- specifying a number of NC blocks or motion blocks or
- a time-based specification (motion time).

<span id="page-10-0"></span>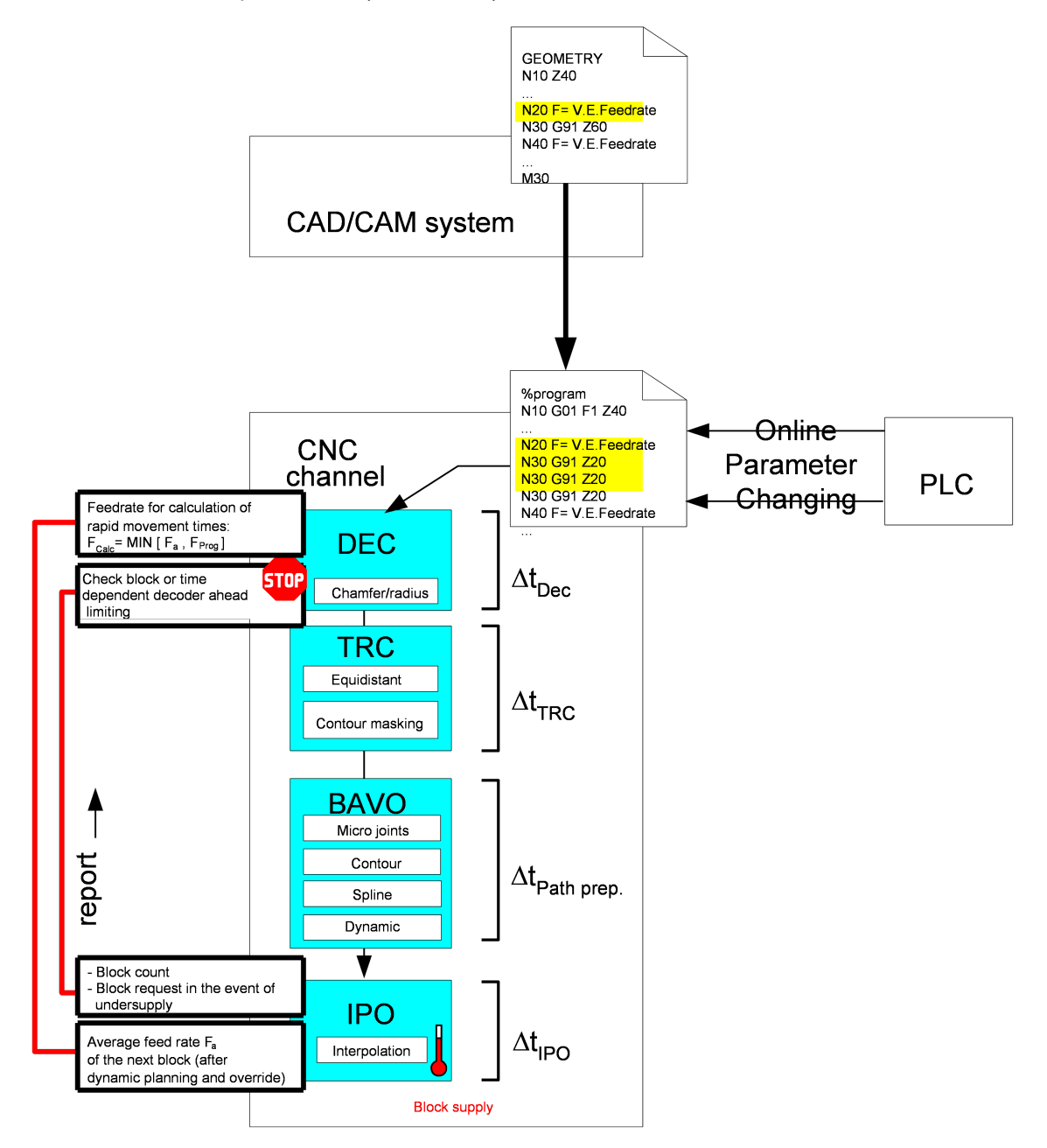

Fig. 2: Data to determine decoder block ahead

### <span id="page-11-0"></span>**3 Block ahead limiting on the basis of the number of blocks**

#### **Definition of limiting**

Limiting is achieved by defining the number of NC blocks by which the decoder may be ahead of interpolation.

This user can make this definition:

- in the NC program or
- in the channel parameters before the control unit starts.

As a result the CNC provides each decoded CNC row with a unique number (block count).

#### **Status display**

When decoding reaches the block ahead limit, the waiting state of the decoder is indicated by the following status bit.

The status bit is cancelled when decoding is continued. The display datum can be indicated in the diagnostic data.

#### **0x00100000 BLOCK\_AHEAD\_LOCK\_ACTIVE**

#### **Internal sequence**

For every NC block output, the decoder saves the associated block count and an associated output count in an internal table.

During the program run, the decoder determines the related delta of the output count (block ahead) using the block count signalled by the interpolator.

If this delta is greater than the permitted defined limit, the decoder interrupts processing. Before continuing the decoding function, the decoder waits until the interpolator again undershoots the defined limit, i.e. it catches up.

<span id="page-12-0"></span>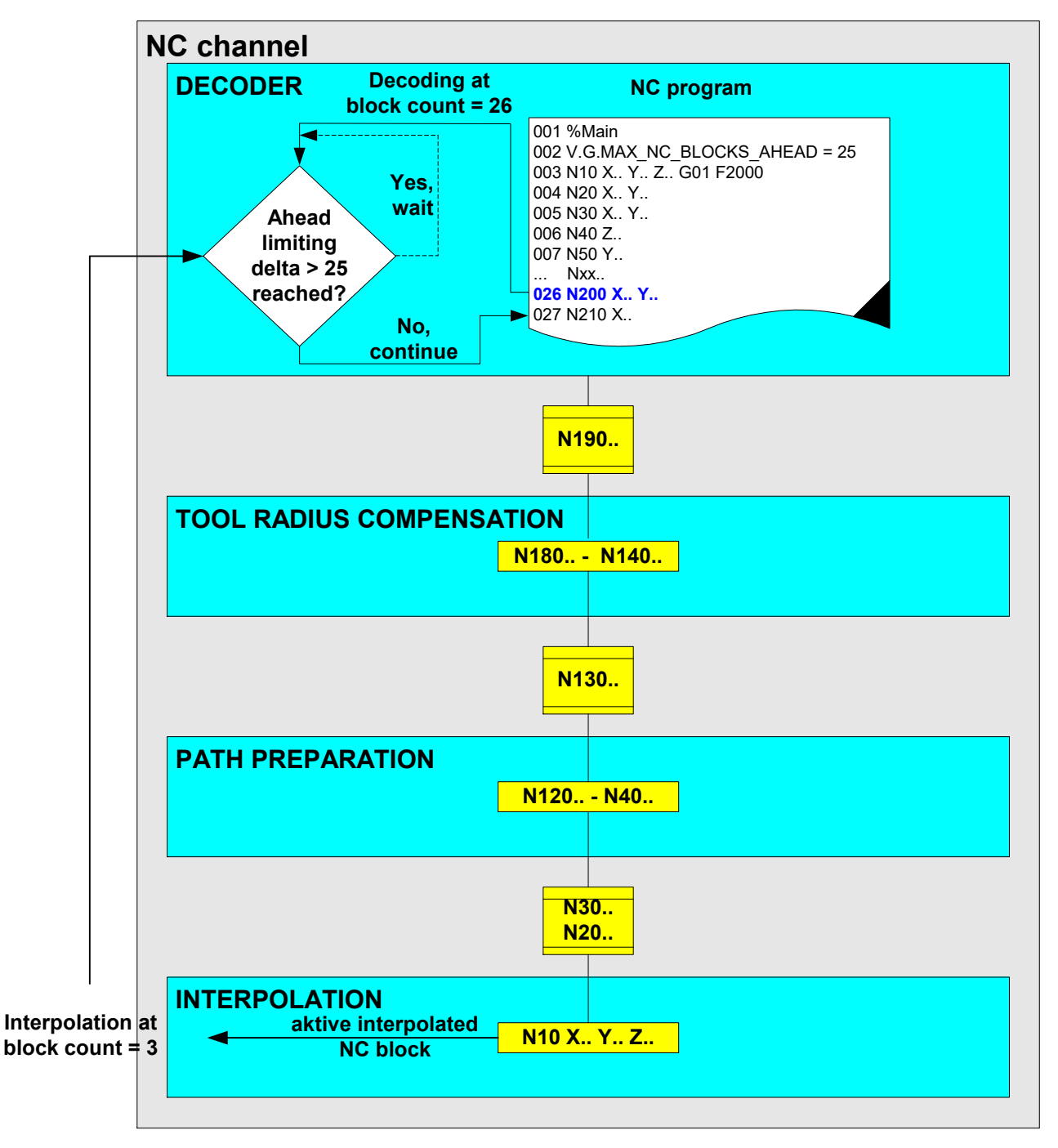

Fig. 3: Checking the decoder/interpolator block ahead limit function

In the figure the delta of the block ahead limit is  $26-3 = 23$ , i.e. decoding is continued since the block ahead limit of 25 is not yet reached.

### <span id="page-13-0"></span>**3.1 Application**

#### **Selecting block ahead limit**

The block ahead limit can be defined

- directly in the NC program or
- <span id="page-13-1"></span>• in the channel parameter list.

### **3.1.1 Block number limiting via NC command**

#### **Activating via NC command**

Global variables are provided to define and select decoder block ahead limiting in the NC program.

2 (exclusive) block number limiting options are possible via variables:

#### **V.G.MAX\_NC\_BLOCKS\_AHEAD** = *<value>*

This variable defines the maximum number of channel-related NC blocks (rows) by which the decoder may be ahead of the interpolator. Channel-related NC blocks are program rows that lead to further actions in the next NC channel (motion blocks, technology functions, switching commands).

Pure parameter calculations, empty rows and comment rows without block numbers are only processed at interpolator level and are ignored when the block ahead value is defined.

#### **V.G.MAX\_MOTION\_BLOCKS\_AHEAD** = *<value>*

This variable defines the maximum number of NC motion blocks (G00, G01, G02/03) by which the decoder may be ahead of the interpolator. All other NC program rows are ignored when the block ahead value is defined.

Activate block ahead limiting by setting the V.G. variables to a value unequal to 0. Before you start block ahead limiting, set the decoder and interpolator to the same processing state in relation to the NC program, i.e. they should be synchronous. This can be achieved by:

- selecting block ahead limiting immediately at the start of the NC program or
- executing a #FLUSH WAIT immediately before selecting block ahead limiting

Block ahead limiting then remains active until main program end M30.

#### *NOTICE*

Only one block ahead limiting option may be active at any one time. The error message P-ERR-21575 is output if variables are used at the same time.

#### **Block number limiting via NC command**

If the value of these V.G variables is set to 0, limiting is deactivated again.

#### **Block number limiting via NC command**

Block ahead limiting by definition in the NC program %MAIN **N005 V.G.MAX\_NC\_BLOCKS\_AHEAD = 10 ;Select block ahead limiting 10 NC blocks** N190 #HSC[ MODE 1 CONTERROR 0.01] N270 G54 G90 … N320 #HSC ON N47200: G1 F4000 Y597.771 Z-5.596 N47210 Y597.343 Z-5.205 N47220 Y596.911 Z-4.861 N47230 Y596.475 Z-4.561 N47240 Y596.067 Z-4.321 N47250 Y595.643 Z-4.112 N47260 Y595.278 Z-3.965 N47270 Y594.905 Z-3.841 N47280 Y594.524 Z-3.747 N47290 Y594.136 Z-3.683 … **N47350 V.G.MAX\_NC\_BLOCKS\_AHEAD = 0 ;Deselect block ahead limiting** … **N47449 #FLUSH WAIT ;Synchronise decoder and interpolator N47450 V.G.MAX\_MOTION\_BLOCKS\_AHEAD = 20 ;Select block ahead limiting 20 motion blocks** N47440 Y589.152 Z-5.735 N47450 Y588.76 Z-6.156 N47460 Y588.235 Z-6.767 N47470 Y587.299 Z-7.889 N47480 Y587.034 Z-8.198 N47490 Y586.768 Z-8.463 N47500 Y586.492 Z-8.686 N47510 Y586.235 Z-8.853 N47520 Y585.994 Z-8.971 N47530 Y585.791 Z-9.039 **N475403 V.G.MAX\_MOTION\_BLOCKS\_AHEAD = 0 ;Deselect block ahead limiting** …

N999999 M30

### <span id="page-15-0"></span>**3.1.2 Limiting the number of blocks via channel parameters**

#### **Deactivating via channel parameters**

As an alternative, corresponding parameters are available in the channel parameter list to configure block ahead:

#### max nc blocks ahead  $\leq Wert$  (P-CHAN-00216)

This parameter defines the maximum number of channel-related NC blocks (rows) by which the decoder may be ahead of the interpolator.

#### **max\_motion\_blocks\_ahead** *<Wert>* (P-CHAN-00246)

This parameter defines the maximum number of NC motion blocks (G00, G01, G02/03) by which the decoder may be ahead of the interpolator.

After program start, the block ahead limit is immediately active and remains selected until the main program ends M30.

The block ahead limit can be modified or deactivated at any time in the NC program by writing the corresponding variable V.G.MAX\_NC\_BLOCKS\_AHEAD or V.G.MAX\_MOTION\_BLOCKS\_AHEAD.

The value set in the channel parameter list then applies again the next time the program is started.

#### *NOTICE*

Only one block ahead limit option may be activated in the configuration at any one time. When parameters are used at the same time, the error message P-ERR-21574 is output.

#### **Deactivating via channel parameters**

No limit is active after program start if these parameters are set equal to 0 or if they are not specified in the list.

### <span id="page-16-0"></span>**3.2 Special features and restrictions**

#### **Restrictions / special features**

If multiple "empty" rows are programmed in the NC program that are only evaluated internally in the decoder, no commands are output to the NC channel.

In particular in the case of block ahead limiting via "MAX\_NC\_BLOCKS\_AHEAD", this can lead to a situation in which decoding is interrupted because the channel no longer supplies any new blocks (jamming).

To avoid this, no large blocks of comment lines, empty rows, parameter calculations, etc. should occur if possible after block ahead limiting is selected.

It may also be necessary to increase the block ahead limit value.

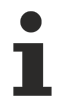

To ensure that no jamming of the NC channel occurs when decoder block ahead is limited, you are advised to define a limit of at least **10 rows**.

Since path preparation saves a different number of blocks depending on the active functions in the NC channel, a considerably higher block ahead limit may be required.

The overall storage effect of the channel depends on the following active functions, for example:

- Tool radius compensation
- Blending G61/G262
- #HSC (spline)
- Microwebs
- Planning the dynamics

Depending on the path dynamics, feed rate fluctuations may occur when block ahead limiting is active if motion blocks are relatively short.

For stable execution, monitored block ahead mode can be optionally selected by the channel para-meter P-CHAN-00270, see Section "[Time-related block ahead limiting \[](#page-17-0) $\blacktriangleright$  [18\]](#page-17-0)"):

**dec\_max\_ahead\_protected ACTIVE**

### <span id="page-17-0"></span>**4 Time-related block ahead limiting**

#### **Definition of limiting**

In the case of time-related block ahead limiting, the maximum permissible decoding lead is defined by specifying a time in seconds, i.e. The limit defines by how many seconds the decoding of program execution (interpolation) may be ahead.

In this case, only the motion time of motion blocks (such as G00, G01, G02, G03) is considered as well as the dwell time (G04, #TIME). Other time-consuming NC functions such as M functions, etc. are not considered.

The decoder block ahead limiting function is based on the ideal programmed command velocity and the current block length. This results in particular in deviations in functions which influence contours and dynamics, such as:

- Real-time influences of velocity via FEEDHOLD, Override
- Velocity weightings, e.g. via #VECTOR LIMIT
- Deviation if the programmed velocity cannot be reached, for example due to the geometry path
- Contour influences by polynomial smoothing or spline interpolation

In order to estimate the motion time for block ahead limiting realistically, the interpolation supplies a mean feed velocity (average velocity) of the next motion blocks to be executed.

The average velocity includes curvature-dependent dynamic limits and real-time influences such as override and feedhold. The calculated motion time is then based on the minimum average velocity and the feed valid in the block at the time of decoding (F word, rapid traverse)-

The following conditions apply to calculation of the motion time:

- Linear and circular blocks are considered.
- When motion time on the path is determined, only feed axes are considered (#FGROUP)
- If only slave axes are programmed in the block, the slowest axis is used to calculate motion time.

#### **Restrictions:**

- Independent axis motions (INDP\_SYN. INDP\_ASYN) and the "Z" amount of helical motions are not considered.
- No consideration given to M/H functions, tool changes, etc.

Selecting and deselecting time-related block ahead limiting is executed analogous to block-related block ahead limiting either

- in the NC program by the special V.G variable **V.G.MAX\_TIME\_AHEAD** = <value in [sec]> or
- generally by the channel parameter P-CHAN-00269: **max\_time\_ahead** *<value in [10-6 sec]>*

### **RECKHOFF**

#### **Status display**

When decoding reaches the block ahead limit, the decoder waiting state is indicated by the following status bit. The status bit is cancelled when decoding is continued.

#### **0x00200000 TIME\_AHEAD\_LOCK\_ACTIVE**

The display datum can be indicated in the diagnostic data.

#### **Internal sequence**

Calculating the relevant motion times takes place completely in the decoder.

As a result, the decoder estimates a minimum execution time = path length/velocity for each (motion) block.

The decoder stores the block count and the time required in a table for each motion block that is output. Together with the block count indicated by the interpolator, the time lead relative to the motion block last processed is then determined via the table.

If this delta is greater than the defined permissible limit, the decoder interrupts its execution and waits before continuing decoding until the interpolator again falls below the defined limit, i.e. has in fact "caught up" again.

#### **Effectiveness**

[Block ahead limiting is only active when the interpolator block supply \(Monitored operating mode, section "](#page-17-0) [\[](#page-17-0)[}](#page-17-0) [18\]](#page-17-0)Time-related block ahead limiting") is ensured.

#### **Time-related block ahead limiting**

Time-related block ahead limiting by definition in the NC program %MAIN N190 #HSC[ MODE 1 CONTERROR 0.01] N270 G54 G90 **N280 V.G.MAX\_TIME\_AHEAD = 2 ;Select block ahead limiting 2 seconds** … N320 #HSC ON N47200: G1 F4000 Y597.771 Z-5.596 N47210 Y597.343 Z-5.205 N47220 Y596.911 Z-4.861 N47230 Y596.475 Z-4.561 N47240 Y596.067 Z-4.321 N47250 Y595.643 Z-4.112 N47260 Y595.278 Z-3.965 N47270 Y594.905 Z-3.841 N47280 Y594.524 Z-3.747 N47290 Y594.136 Z-3.683 … N47440 Y589.152 Z-5.735 N47450 Y588.76 Z-6.156 N47460 Y588.235 Z-6.767 N47470 Y587.299 Z-7.889 N47480 Y587.034 Z-8.198 N47490 Y586.768 Z-8.463 N47500 Y586.492 Z-8.686 N47510 Y586.235 Z-8.853 N47520 Y585.994 Z-8.971 N47530 Y585.791 Z-9.039 **N475403 V.G.MAX\_TIME\_AHEAD = 0 ;Deselect block ahead limiting** …

N999999 M30

### <span id="page-20-0"></span>**4.1 Programming examples**

#### **Example 1**

In the test program below, a square with an edge length of 100 mm is moved. Each side is segmented into 100 single blocks. Based on a time ahead of 2 seconds, as values become increasingly smaller it becomes apparent that the contouring speed can no longer be kept constant due to the pulsating supply of blocks.

```
% Quadrat.nc
#SLOPE [TYPE=HSC]
G133 100
V.G.MAX_TIME_AHEAD = 2 ;seconds
G00 G90 X0 Y0
P40 = 5000P30=100.0 (* Side length of square *)
P20 = 100 (* Number of blocks on side length*)
P10 = P30/P20
$FOR P1=1,P20, 1
N[P1]G01 G91 XP10 FP40
$ENDFOR
G90
$FOR P1=1,P20, 1
N[P1+1000]G01 G91 YP10
$ENDFOR
G90
$FOR P1=1,P20, 1
N[P1+2000]G01 G91 X-P10
$ENDFOR
G90
$FOR P1=1,P20, 1
N[P1+3000]G01 G91 Y-P10
$ENDFOR
G90
V.G.MAX_TIME_AHEAD = 0 ;seconds
M30
```
<span id="page-21-0"></span>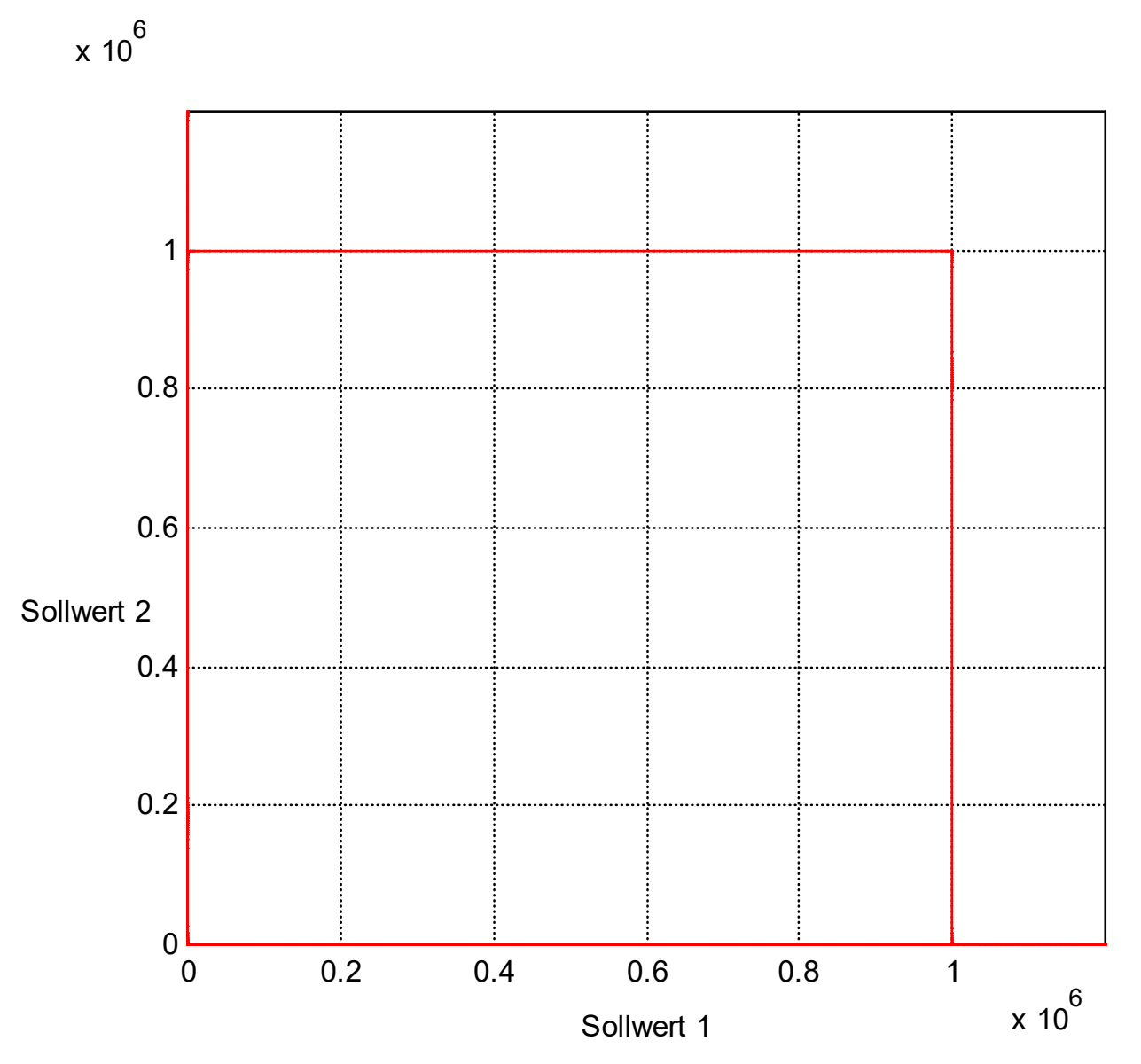

Fig. 4: Test path: Path velocity curve at different times ahead:

<span id="page-22-0"></span>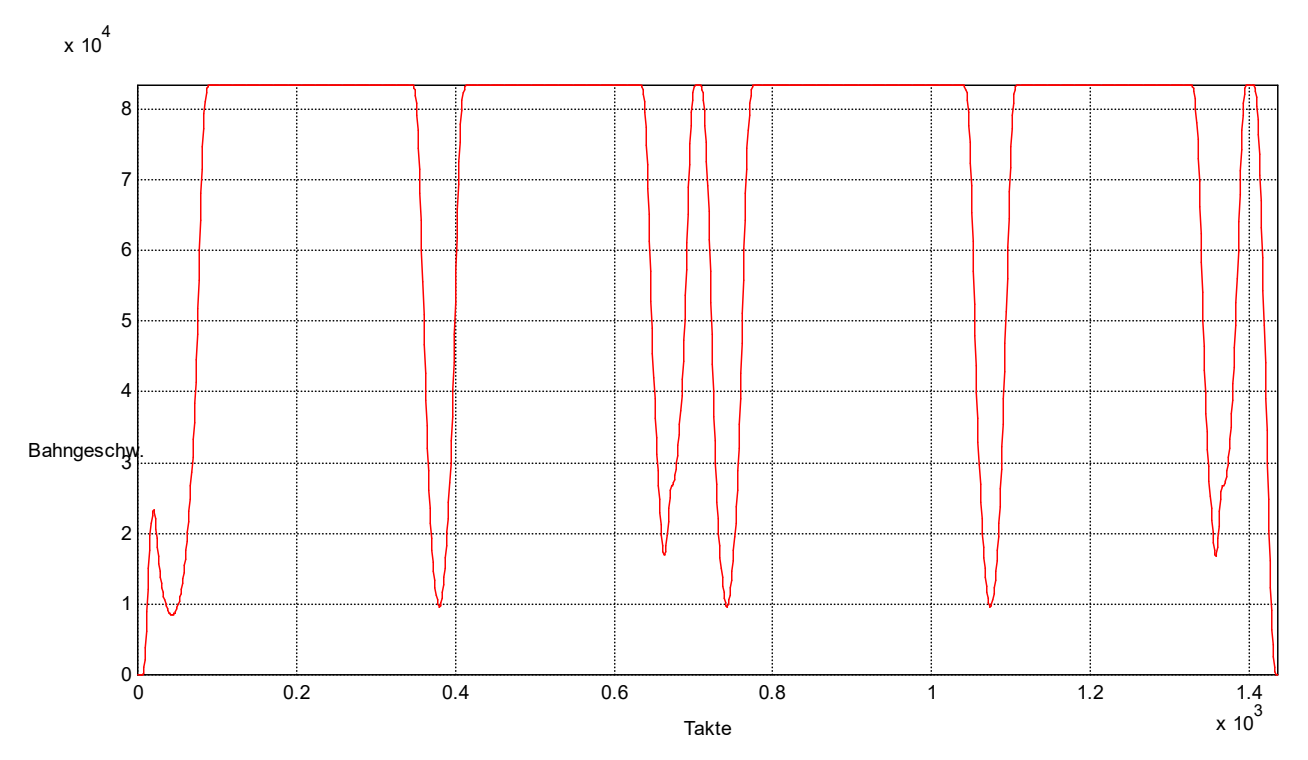

Fig. 5: Time ahead: 2 seconds, block supply is sufficient

<span id="page-22-1"></span>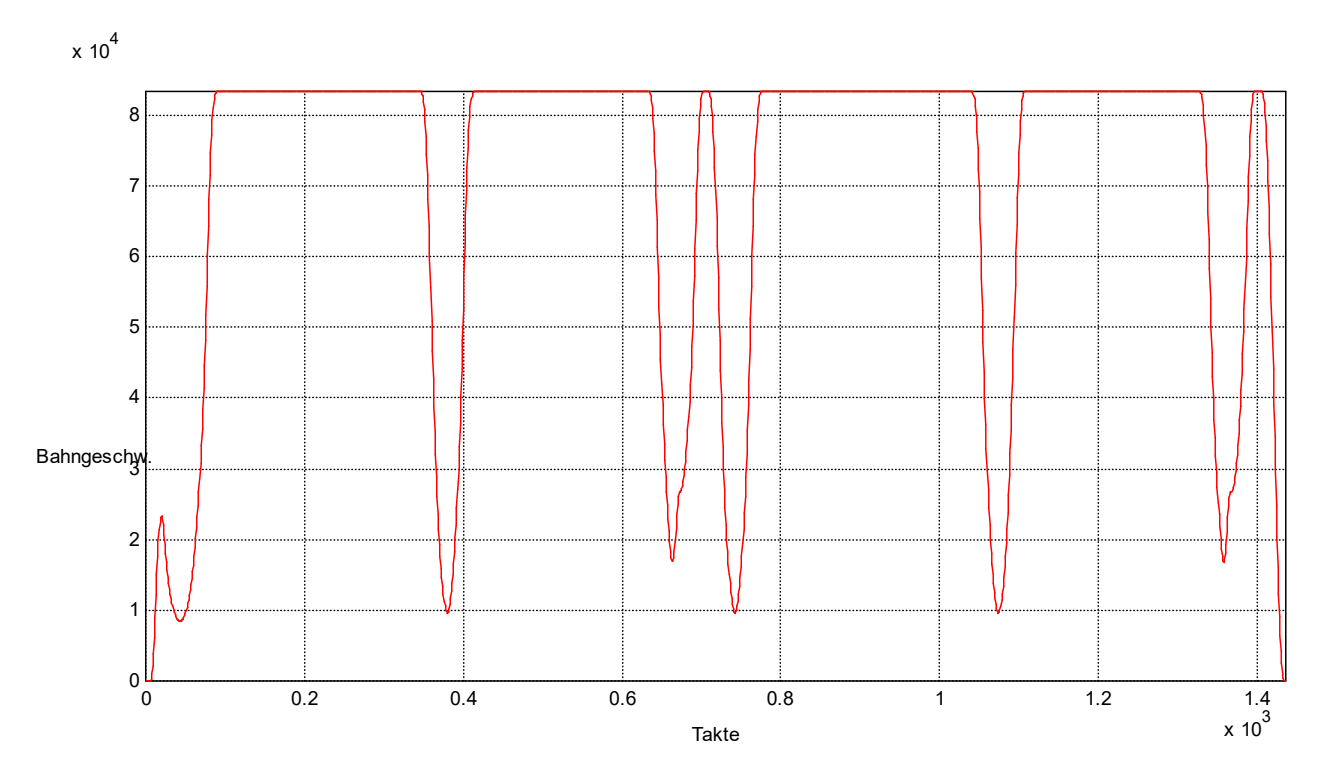

Fig. 6: Time ahead: 0.5 seconds, block supply is sufficient

<span id="page-23-0"></span>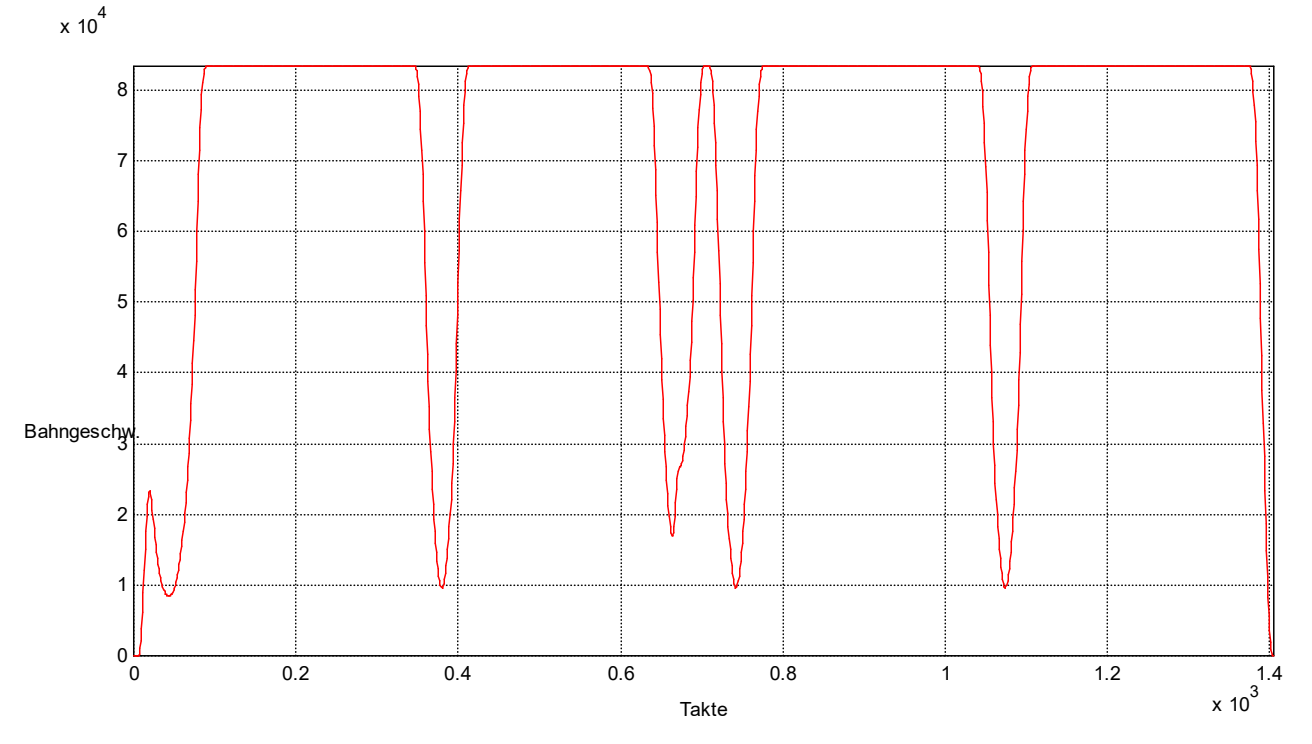

Fig. 7: Time ahead: 0.25 seconds, block supply is sufficient

<span id="page-23-1"></span>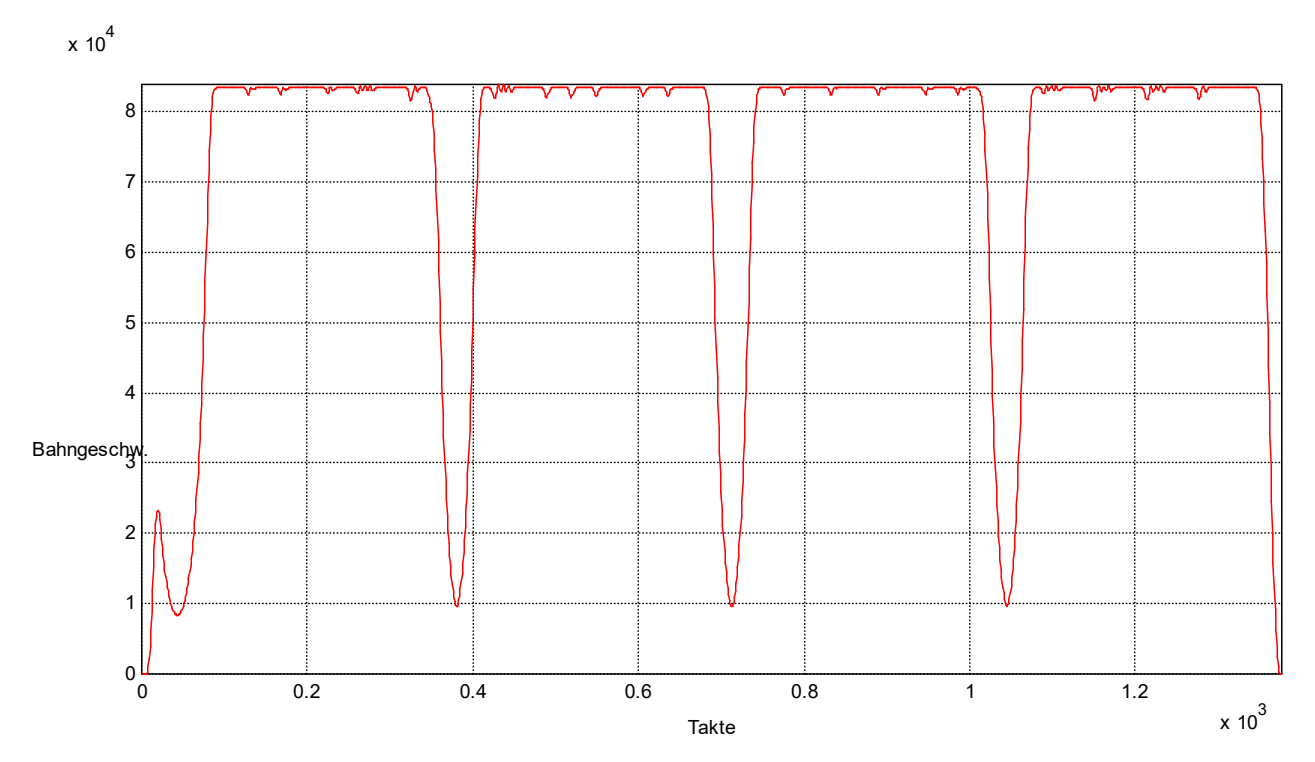

Fig. 8: Time ahead: 0.225 seconds, block supply starts to pulse, path velocity varies

<span id="page-24-0"></span>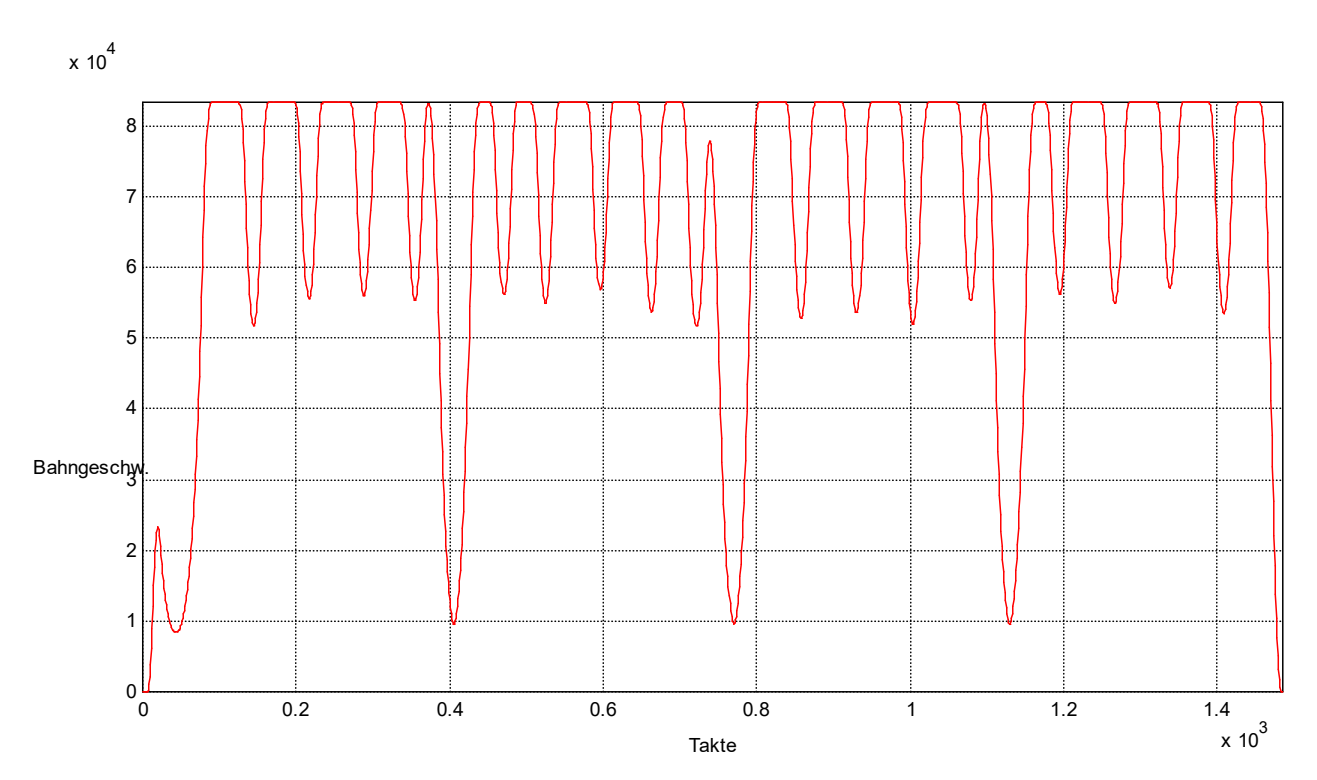

Fig. 9: Time ahead: 0.2 seconds, block supply pulses more strongly, path velocity varies

<span id="page-24-1"></span>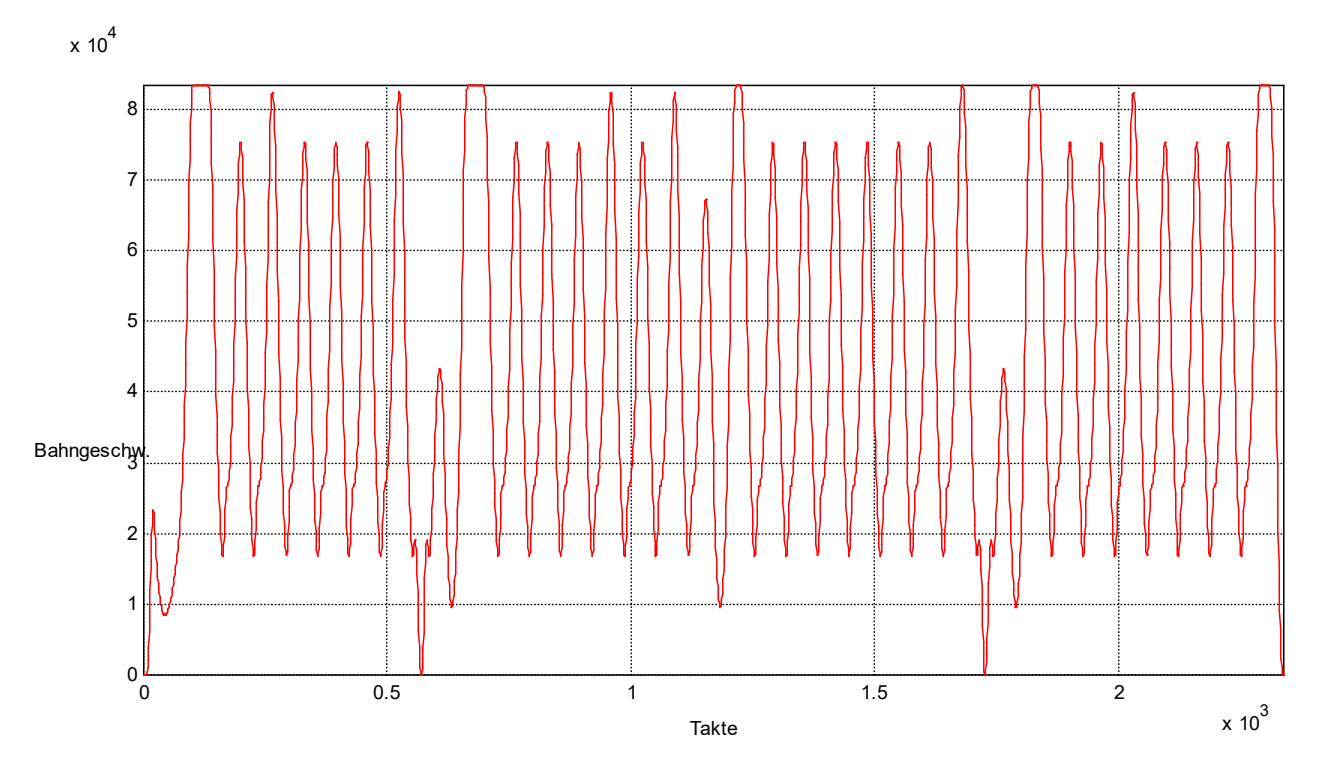

Fig. 10: Time ahead: 0.1 seconds, block supply pulses strongly, path velocity varies

#### **Example 2**

In default mode the mean feed velocity is always included in the calculation of time ahead. This function can be deactivated by the channel parameter [P-CHAN-00428 \(calc\\_average\\_feed\\_ahead\) \[](#page-34-0) $\blacktriangleright$  [35\]](#page-34-0) to run in programs and for diagnostic purposes.

The idealised test program listed below examines and illustrates the influence of the mean feed velocity on the accuracy of the actual time ahead.

#### **Test 1:**

Program with 40 mm linear blocks and feed limits, time ahead 2s

<span id="page-25-0"></span>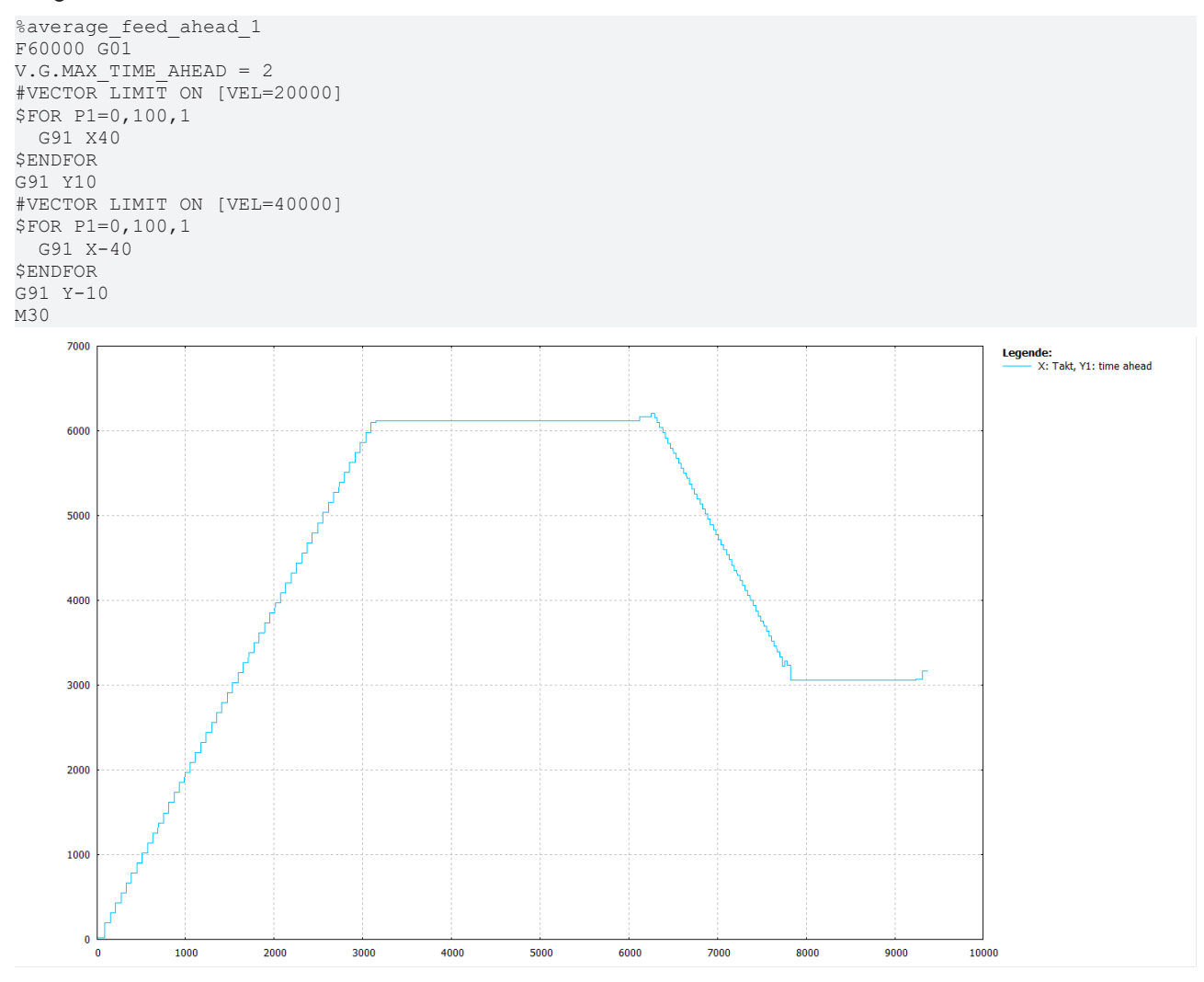

Fig. 11: Block ahead limiting with no consideration given to average velocity (P-CHAN-00428 = 0, block lengths 40mm and active block ahead limits)

Block supply is ensured by the long geometry blocks (40mm). The velocity influence by #VECTOR LIMIT is not considered in the time ahead calculation due to P-CHAN-00428 = 0. The required time ahead of 2 s is exceeded by a considerable amount

<span id="page-26-0"></span>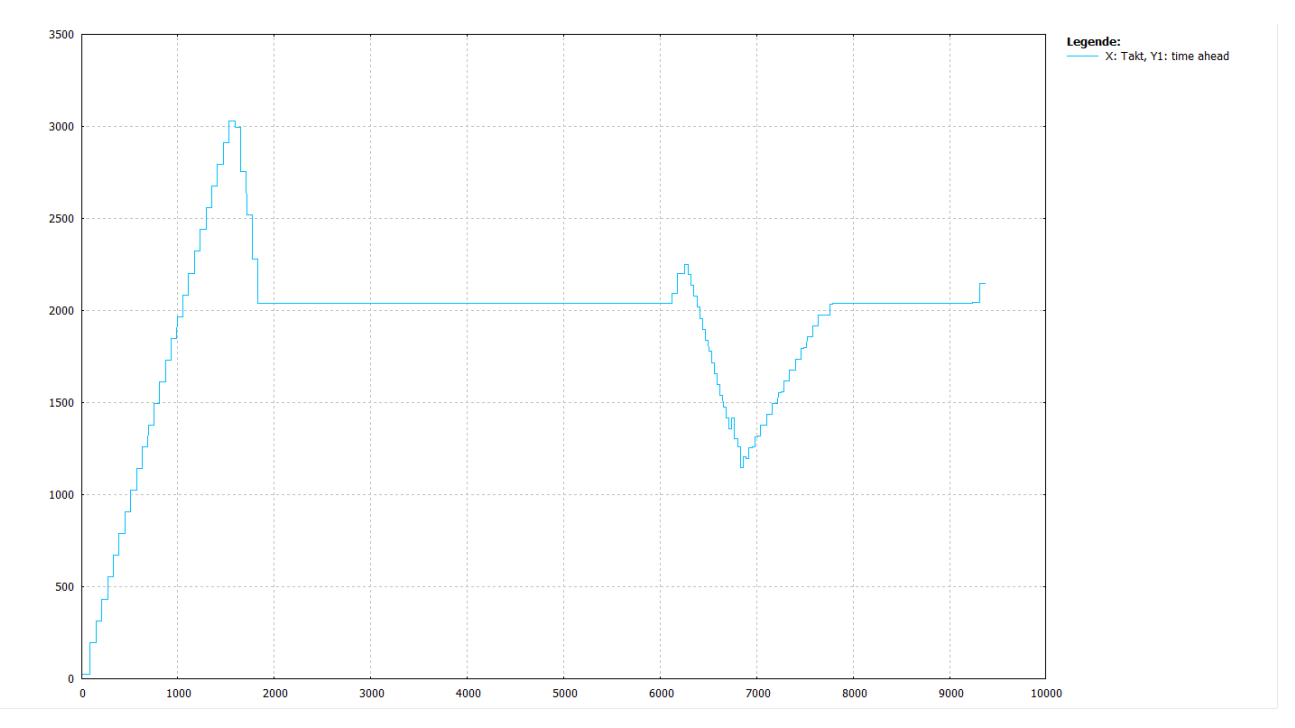

Fig. 12: Block ahead limiting with no consideration given to average velocity (default or P-CHAN-00428 = 1, block lengths 40mm and active feed limits)

At start a slight excess occurs but this is re-adjusted. The required time ahead of 2 s is basically maintained

#### **Test 2:**

Program with 10 mm (short) linear blocks and feed limits, time ahead 2s

```
%average feed ahead 2
F60000 G01
V.G.MAX_TIME_AHEAD = 2
#VECTOR LIMIT ON [VEL=20000]
$FOR P1=0,400,1
   G91 X10
$ENDFOR
G91 Y10
#VECTOR LIMIT ON [VEL=40000]
$FOR P1=0,400,1
   G91 X-10
$ENDFOR
G91 Y-10
M30
```
### RECKHOFF

<span id="page-27-0"></span>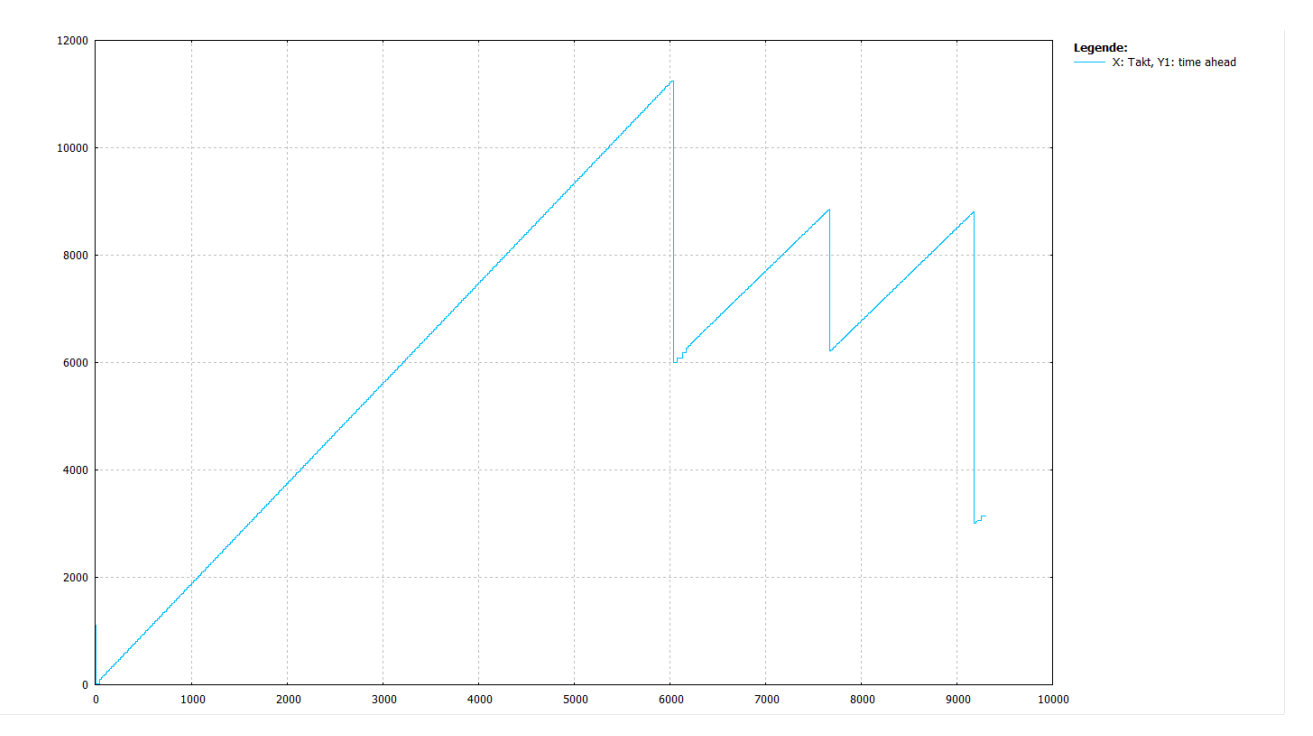

Fig. 13: Block ahead limiting with no consideration given to average velocity (P-CHAN-00428 = 0, block lengths 10mm and active block ahead limits)

Due to the short geometry blocks (10mm) the priority for interpolation is to ensure block supply. Stable block ahead limiting is not achieved. The required time ahead of 2 s is exceeded by a considerable amount.

<span id="page-27-1"></span>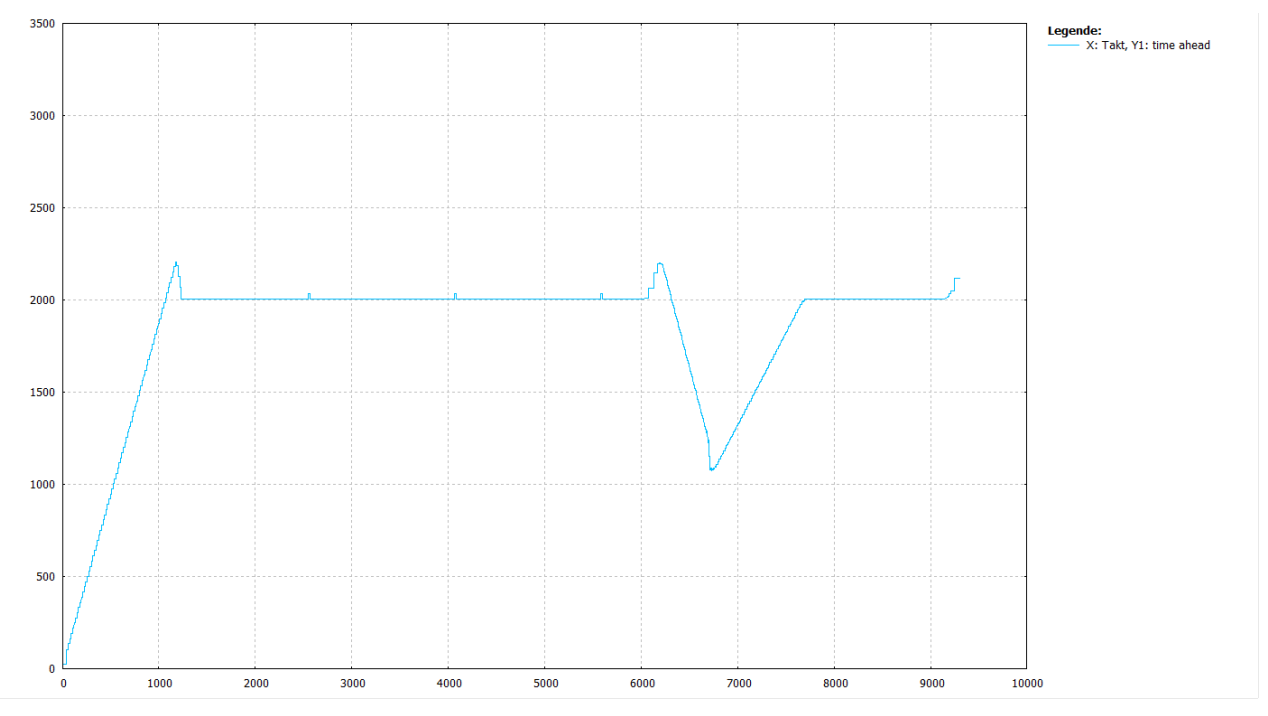

Fig. 14: Block ahead limiting with no consideration given to average velocity (default or P-CHAN-00428 = 1, block lengths 10mm and active feed limits)

At start a slight excess occurs but this is re-adjusted. The required lime ahead of 2 s is basically maintained.

#### **Test 3:**

Program with 40mm linear blocks without feed limits, time ahead 2s

<span id="page-28-0"></span>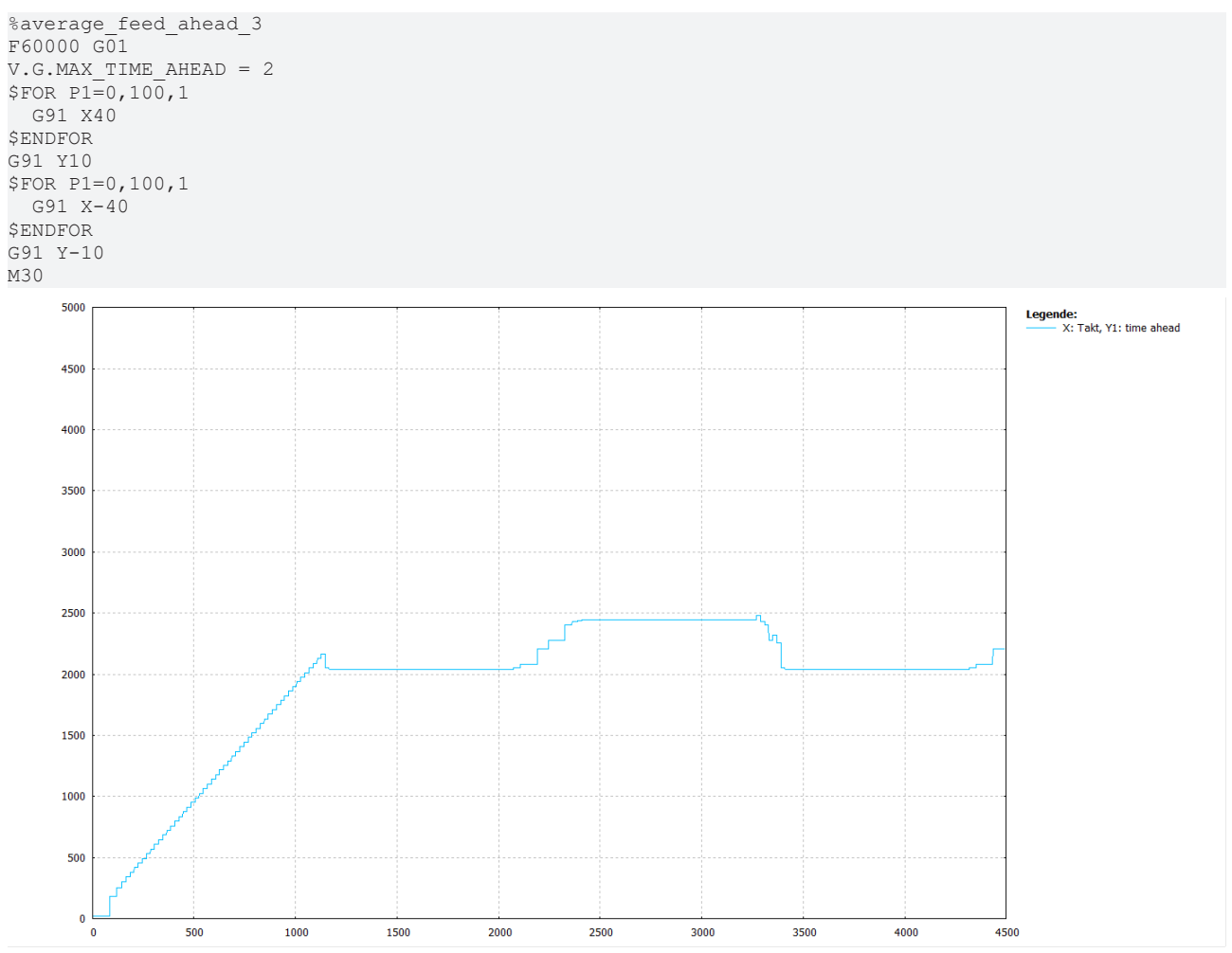

Fig. 15: Block ahead limiting with consideration given to average velocity (default or P-CHAN-00428 = 1, block lengths 40mm without feed limits)

At start a slight excess occurs but this is re-adjusted. The required time ahead of 2 s is basically maintained.

#### **Test 4:**

Program with 10mm (short) linear blocks without feed limits, time ahead 2s

<span id="page-29-0"></span>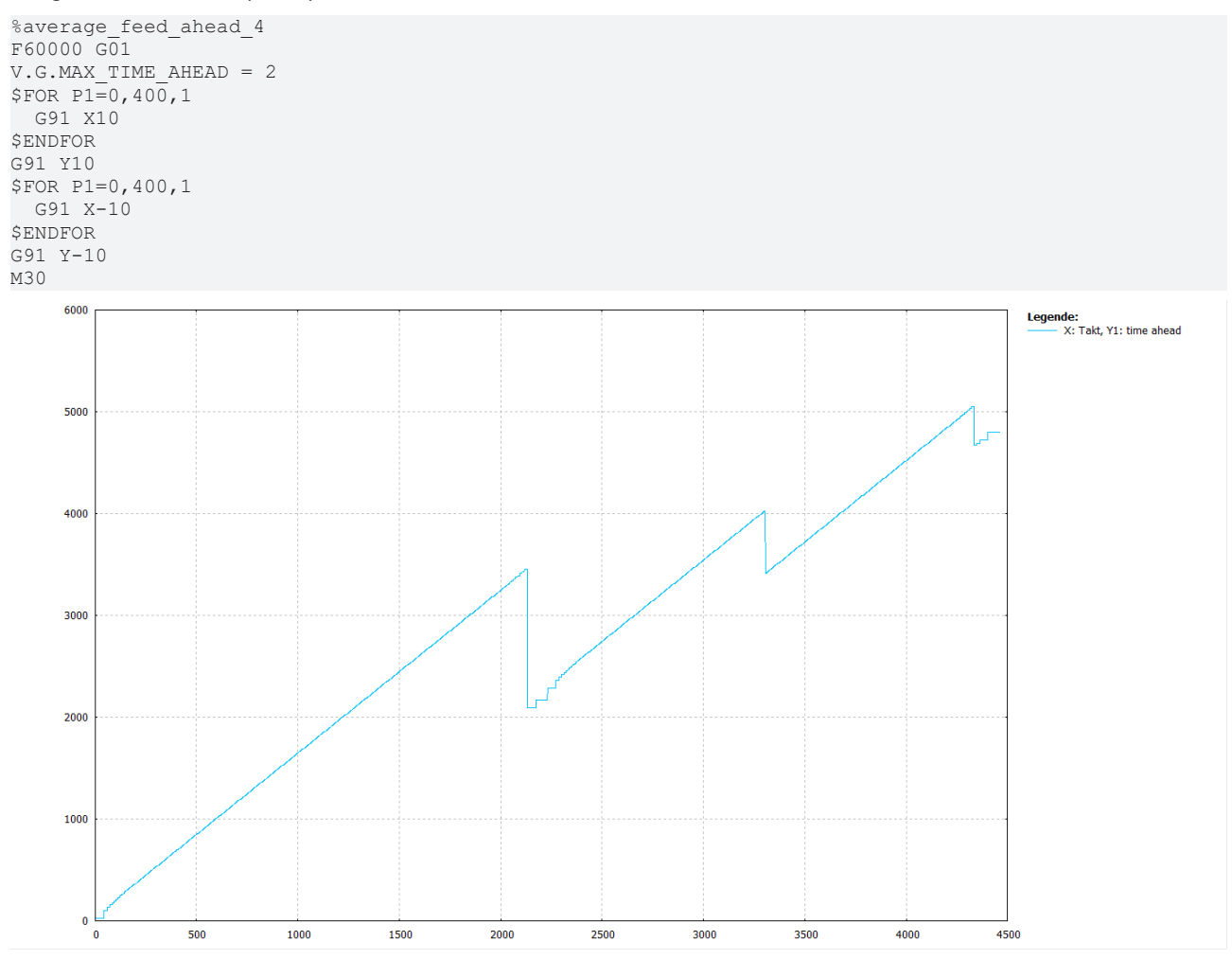

Fig. 16: Block ahead limiting with consideration given to average velocity (default or P-CHAN-00428 = 1, block lengths 10mm without feed limits)

Due to the short geometry blocks (10mm) the priority for interpolation is to ensure block supply. Stable block ahead limiting is not achieved. The required time ahead of 2 s is exceeded by a considerable amount.

### **RECKHOFF**

#### **Example 3**

The graphics below show the curve of time ahead in an actual program. It features strongly fluctuating feeds (rapid traverse and normal feed). The resulting deceleration and acceleration phases cannot be exactly considered in advance when estimating block ahead limiting. This then results in a more or less strong deviation in the programmed time ahead.

<span id="page-30-0"></span>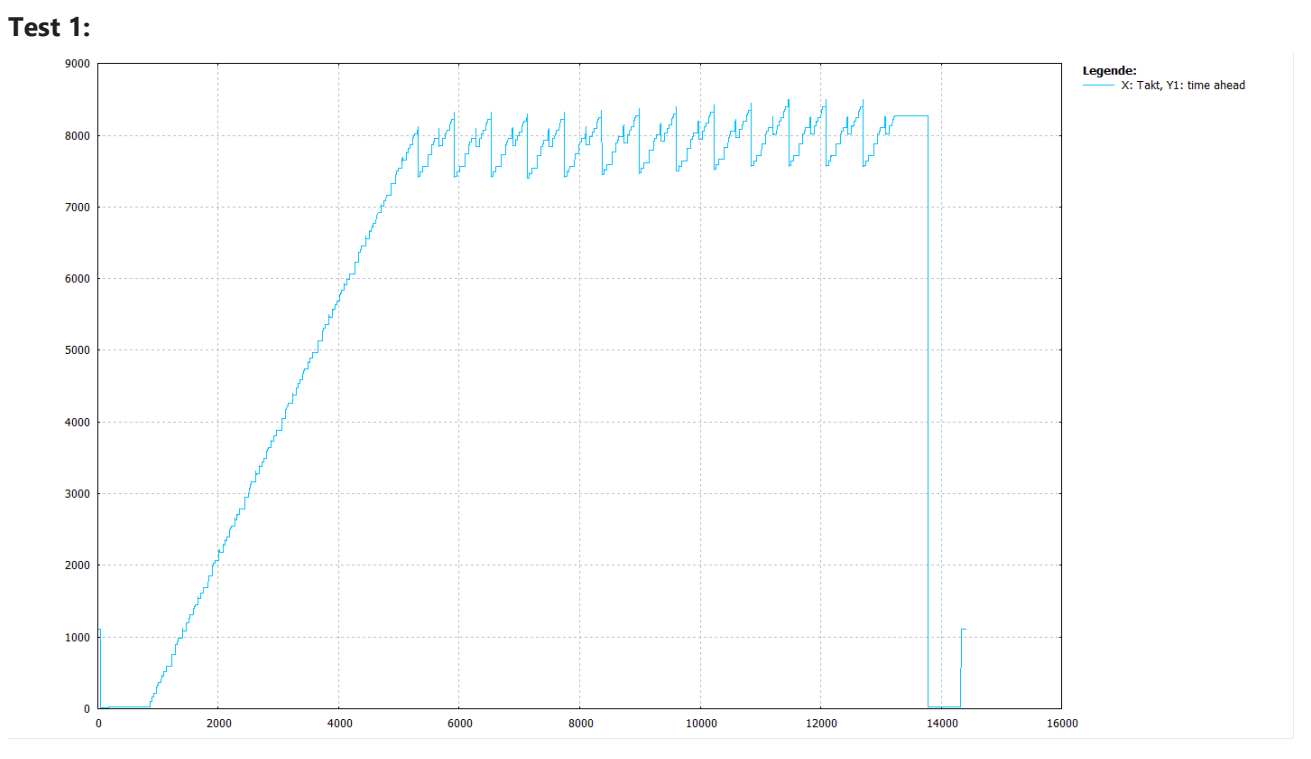

Fig. 17: Block ahead limiting with no consideration given to average velocity (P-CHAN-00428 = 0), block supply is insufficient due to the very high feed, time ahead at 7s to 8s

<span id="page-30-1"></span>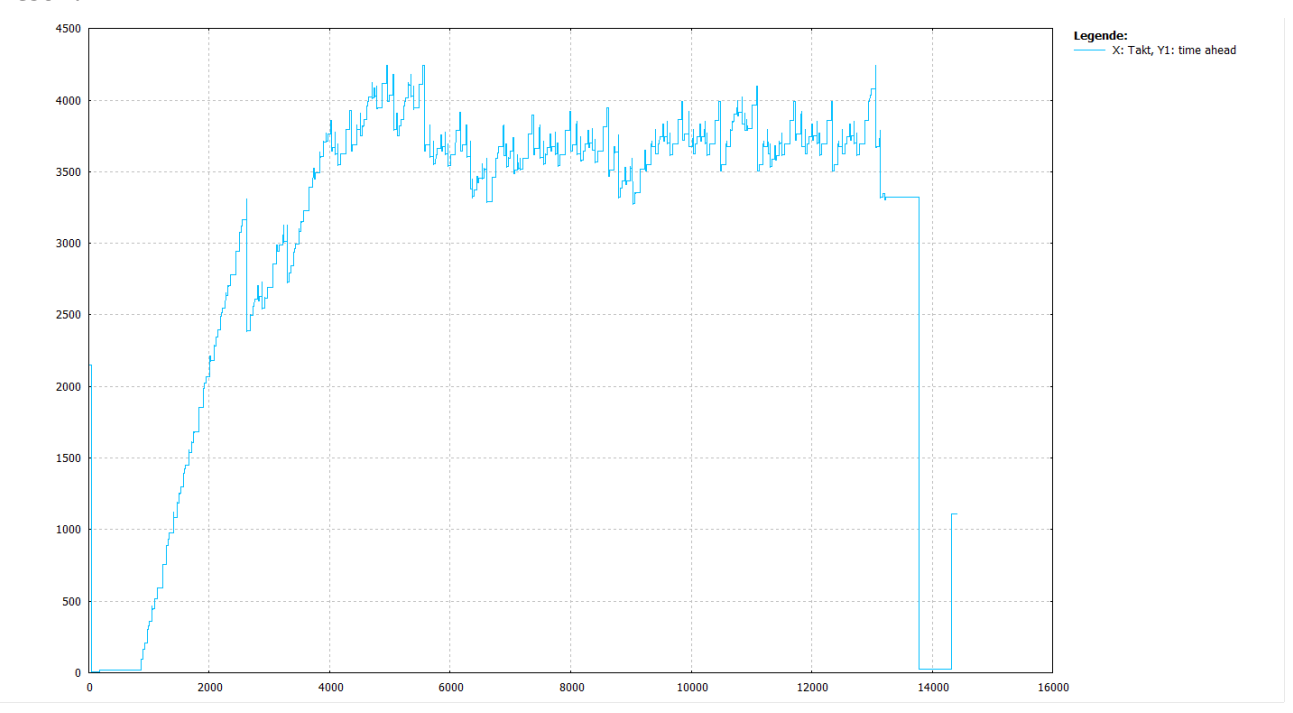

**Test 2:**

Fig. 18: Block ahead limiting with consideration given to average velocity (default or P-CHAN-00428 = 1), block supply sufficient, system can settle. Much improved time ahead between 3s and 4s

### <span id="page-31-0"></span>**5 Monitored block ahead operation**

#### **Effectiveness of block ahead limiting**

As far as possible, use of block ahead limiting must not influence the programmed contouring motion in its course and its dynamics. The following priorities apply here:

#### **Priority 1: Block supply and path dynamics**

The top priority is to maintain interpolator block supply since this is the basic condition to achieve a stable sequence of the path motion. The programmed path velocity or maintaining path dynamics should not deviate too far from the possible optimal feed rate caused by block ahead limiting

#### **Priority 2: block ahead limiting**

Only when the above criteria are met can block ahead limiting attempt to keep to the programmed feed rate value.

#### **Monitored block ahead operation**

To ensure this staggered consideration, block ahead operation can take place in a monitored mode.

If the interpolator determines that

- block supply is no longer sufficient due an active block ahead limit and threatens motion stop,
- or the programmed path velocity can no longer be maintained within the dynamic limits,

this is also signalled to the decoder in addition to the current block count.

Then, the decoder immediately cancels any active block ahead limit to be able to supply the channel with blocks again, even if the block ahead limit is still exceeded.

Thus, the block ahead limit is considered or kept to only if the interpolator's block supply is sufficient and the programmed path dynamics can be kept to.

Due to these priorities, block supply can never be interrupted and consequently the NC channel path motion can never be stopped.

#### **Mode selection**

Monitoring mode is always active by default with **time-related** block ahead limiting.

With **block-related** block ahead limiting, the monitoring mode can be additionally activated by the channel parameter P-CHAN-00270 to ensure downward compatibility:

**dec\_max\_ahead\_protected NONE | ACTIVE**

#### **Monitoring limits**

Although monitoring mode ensures stable execution, the user should nevertheless make sure not to set block ahead limit values which are too low.

It values are too low, there is otherwise a risk that the block supply by the decoder is interrupted too often and is thus requested again by the interpolator. Due to the buffering effect of the NC channel, this may lead to "pulsing" of the block supply and to a high fluctuation in path velocity (see program example in section "[Block number limiting via NC command \[](#page-13-1)[}](#page-13-1) [14\]](#page-13-1)").

### <span id="page-33-1"></span><span id="page-33-0"></span>**6 Parameter**

### **6.1 Overview**

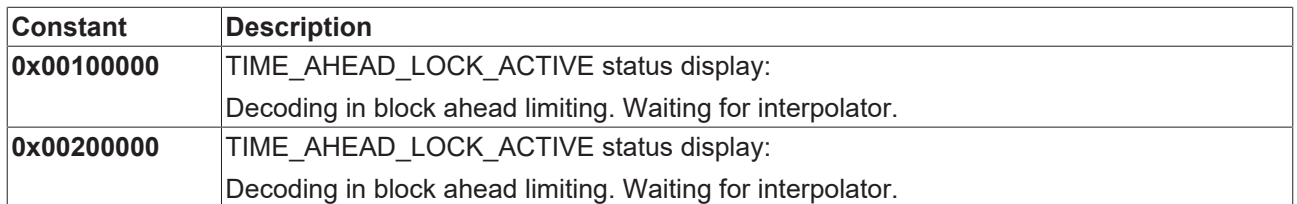

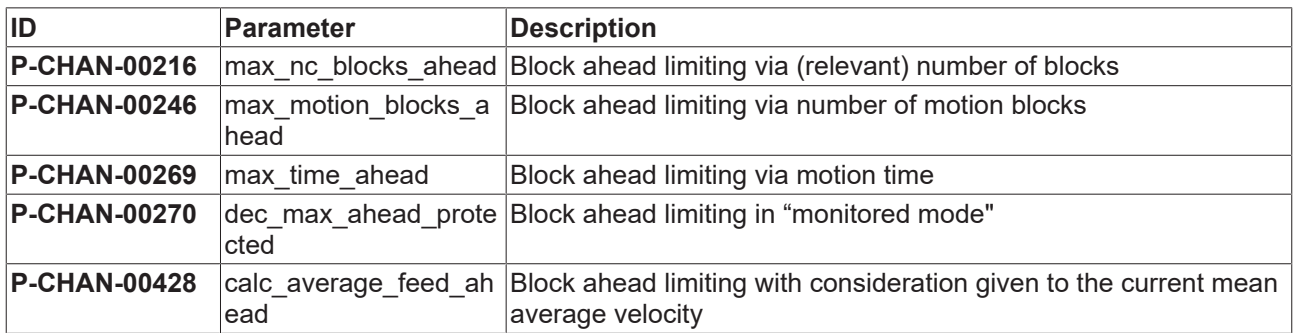

### <span id="page-33-2"></span>**6.2 Description**

<span id="page-33-3"></span>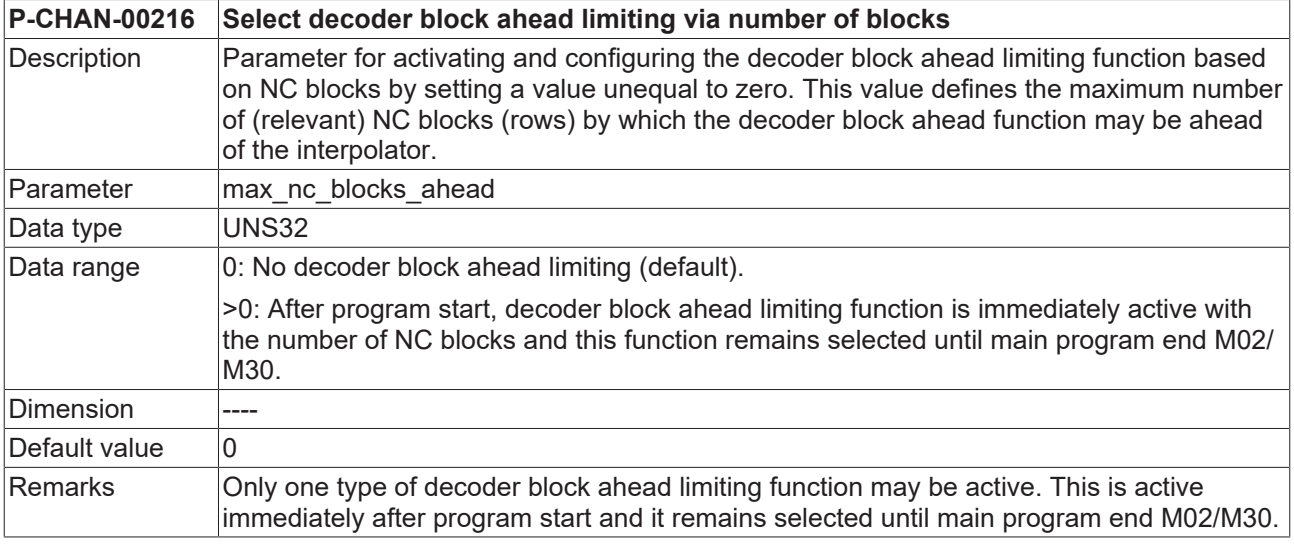

<span id="page-33-4"></span>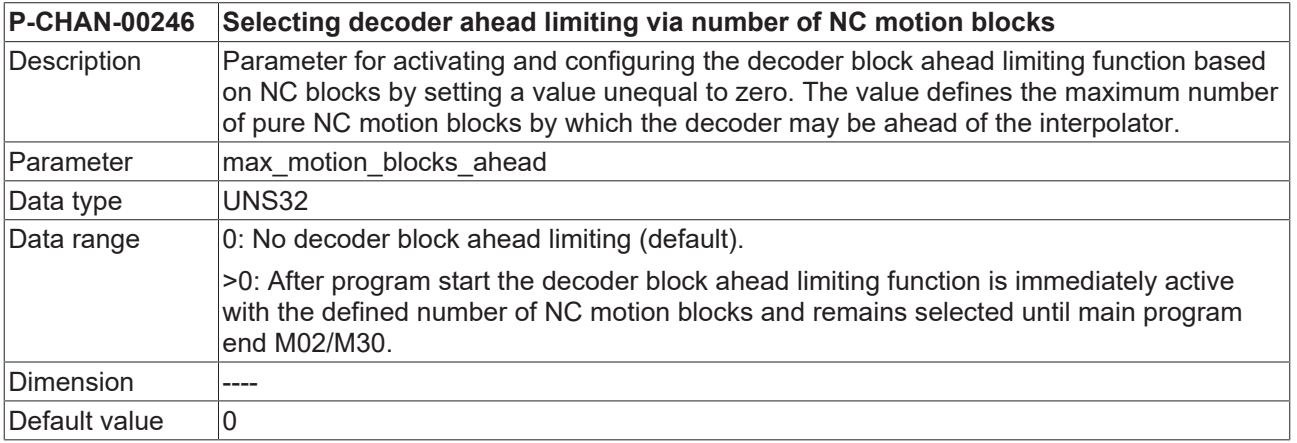

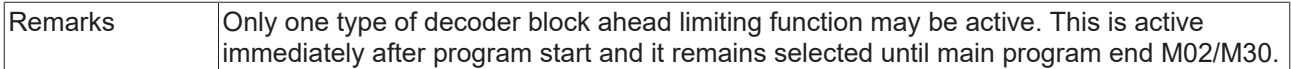

<span id="page-34-1"></span>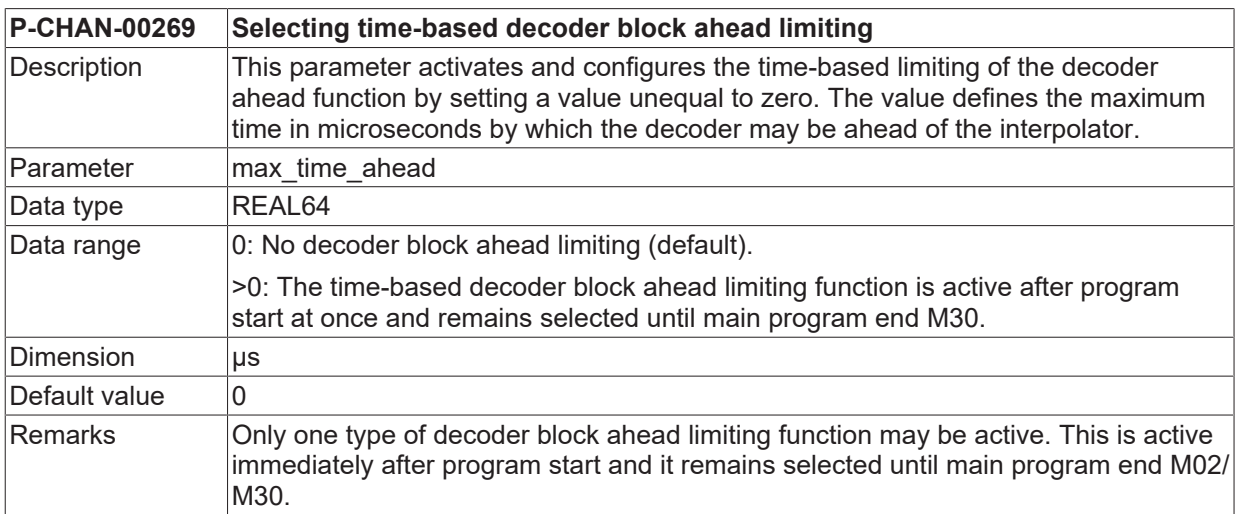

<span id="page-34-2"></span>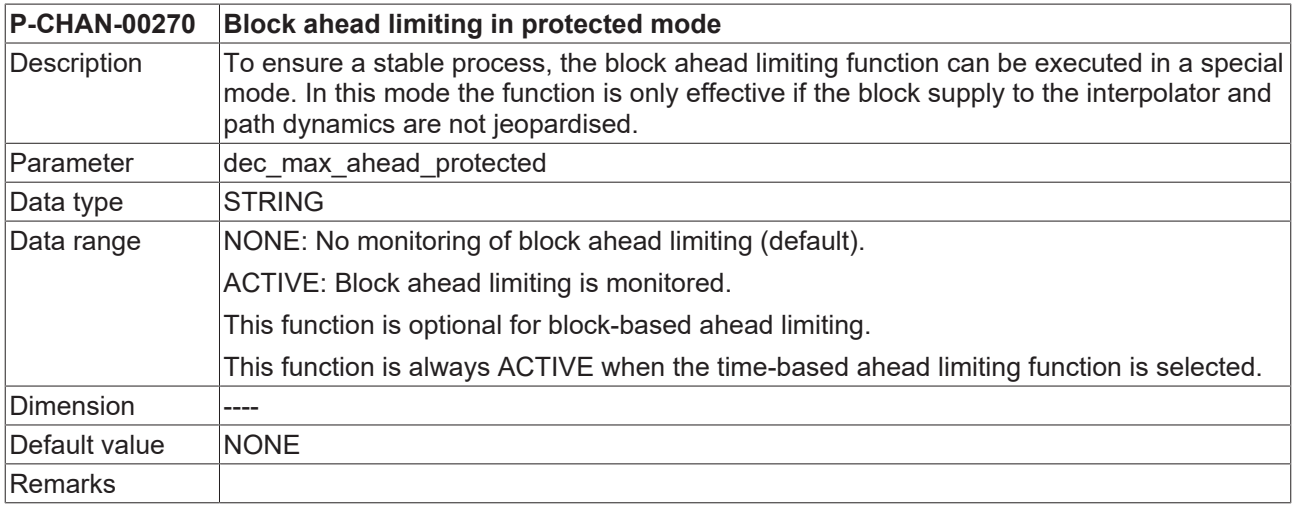

<span id="page-34-3"></span><span id="page-34-0"></span>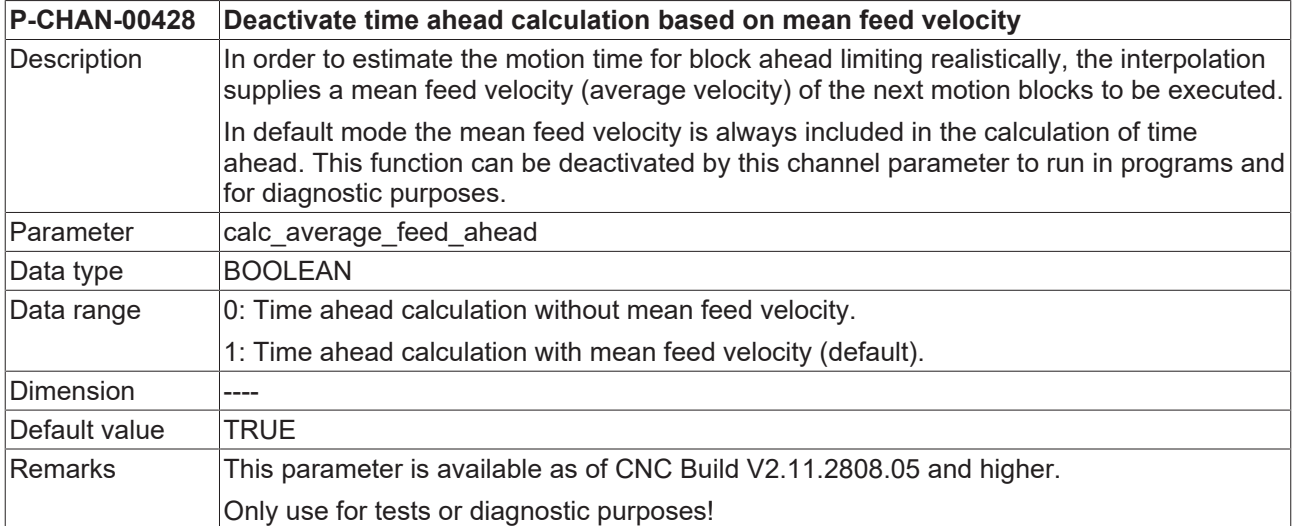

### <span id="page-35-0"></span>**7 Support and Service**

Beckhoff and their partners around the world offer comprehensive support and service, making available fast and competent assistance with all questions related to Beckhoff products and system solutions.

#### **Download finder**

Our [download finder](https://www.beckhoff.com/en-gb/support/download-finder/index-2.html) contains all the files that we offer you for downloading. You will find application reports, technical documentation, technical drawings, configuration files and much more.

The downloads are available in various formats.

#### **Beckhoff's branch offices and representatives**

Please contact your Beckhoff branch office or representative for [local support and service](https://www.beckhoff.com/support) on Beckhoff products!

The addresses of Beckhoff's branch offices and representatives round the world can be found on our internet page: [www.beckhoff.com](https://www.beckhoff.com/)

You will also find further documentation for Beckhoff components there.

#### **Beckhoff Support**

Support offers you comprehensive technical assistance, helping you not only with the application of individual Beckhoff products, but also with other, wide-ranging services:

- support
- design, programming and commissioning of complex automation systems
- and extensive training program for Beckhoff system components

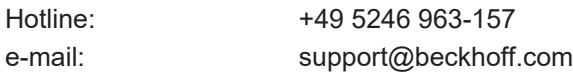

#### **Beckhoff Service**

The Beckhoff Service Center supports you in all matters of after-sales service:

- on-site service
- repair service
- spare parts service
- hotline service

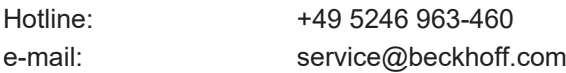

#### **Beckhoff Headquarters**

Beckhoff Automation GmbH & Co. KG

Huelshorstweg 20 33415 Verl Germany

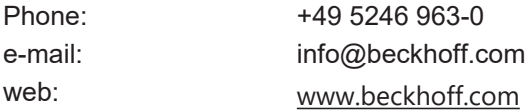

### <span id="page-36-0"></span>**Index**

#### **P**

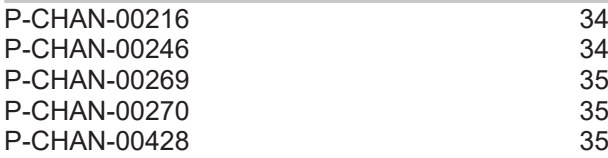

More Information: [www.beckhoff.com/TF5200](https://www.beckhoff.com/TF5200)

Beckhoff Automation GmbH & Co. KG Hülshorstweg 20 33415 Verl Germany Phone: +49 5246 9630 [info@beckhoff.com](mailto:info@beckhoff.de?subject=TF5200) [www.beckhoff.com](https://www.beckhoff.com)

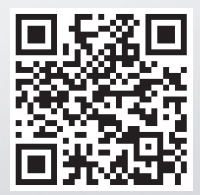